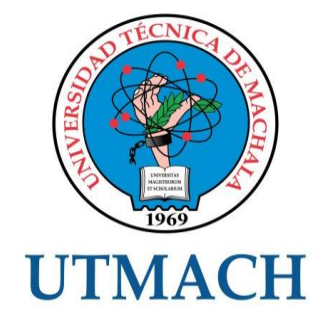

### UNIDAD ACADÉMICA DE INGENIERÍA CIVIL

CARRERA DE INGENIERÍA CIVIL

TEMA: ANÁLISIS Y DISEÑO ESTRUCTURAL DINÁMICO DE UN EDIFICIO DE 4 PLANTAS MEDIANTE EL PROGRAMA SAP2000 EN 3 DIMENSIONES

TRABAJO PRÁCTICO DEL EXAMEN COMPLEXIVO PREVIO A LA OBTENCIÓN DEL TÍTULO DE INGENIERO CIVIL

> AUTOR: AJILA ZARI LUCIO ALEXANDER

> > MACHALA - EL ORO

#### CESIÓN DE DERECHOS DE AUTOR

Yo, AJILA ZARI LUCIO ALEXANDER, con C.I. 0705214336, estudiante de la carrera de INGENIERÍA CIVIL de la UNIDAD ACADÉMICA DE INGENIERÍA CIVIL de la UNIVERSIDAD TÉCNICA DE MACHALA, en calidad de Autor del siguiente trabajo de titulación ANÁLISIS Y DISEÑO ESTRUCTURAL DINÁMICO DE UN EDIFICIO DE 4 PLANTAS MEDIANTE EL PROGRAMA SAP2000 EN 3 DIMENSIONES

- Declaro bajo juramento que el trabajo aquí descrito es de mi autoría; que no ha sido previamente presentado para ningún grado o calificación profesional. En consecuencia, asumo la responsabilidad de la originalidad del mismo y el cuidado al remitirme a las fuentes bibliográficas respectivas para fundamentar el contenido expuesto, asumiendo la responsabilidad frente a cualquier reclamo o demanda por parte de terceros de manera EXCLUSIVA.
- Cedo a la UNIVERSIDAD TÉCNICA DE MACHALA de forma NO EXCLUSIVA con referencia a la obra en formato digital los derechos de:
	- a. Incorporar la mencionada obra al repositorio digital institucional para su democratización a nivel mundial, respetando lo establecido por la Licencia Creative Commons Atribución-NoComercial-CompartirIgual 4.0 Internacional (CC BY-NC-SA 4.0), la Ley de Propiedad Intelectual del Estado Ecuatoriano y el Reglamento Institucional.
	- b. Adecuarla a cualquier formato o tecnología de uso en internet, así como incorporar cualquier sistema de seguridad para documentos electrónicos, correspondiéndome como Autor(a) la responsabilidad de velar por dichas adaptaciones con la finalidad de que no se desnaturalice el contenido o sentido de la misma.

Machala, 29 de noviembre de 2015

**AJILA ZARI LUCIO ALEXANDER** C.I. 0705214336

#### **ANÁLISIS Y DISEÑO ESTRUCTURAL DINÁMICO DE UN EDIFICIO DE 4 PLANTAS ALTAS MEDIANTE EL PROGRAMA SAP2000 EN 3 DIMENSIONES**

Autor: Lucio Alexander Ajila Zari CI.0705214336 alexadsap\_azing91@hotmail.com

#### **RESUMEN**

El presente informe tiene como propósito en marcar el desarrollo de un problema que es de analizar y diseñar un edificio sismoresistente de cuatro pisos, mediante el software SAP 2000 Vr 12.0. Para este trabajo se toma como base referencial teorías científicas (NEC 2015 – ACI 318-08), libro de diseño de concreto reforzado Jack C. McCormac. Para el análisis de la estructura se empleó un prediseño de los elementos estructurales de acuerdo a las normas mencionadas conjuntamente con el análisis espectral, de acuerdo al factor (z= 0.40), que enmarca el problema juntamente con el software sap2000 Vr 12.0. La estructura en primera instancia se la modelo en el software con vigas a peraltadas, las cuales se muestran en los diseños (planos finales), se emplearon diafragmas los cuales permiten que la rotulas plásticas se formen en las vigas y no en las columnas. Los resultados obtenidos mediante el software se los analizo para luego proceder al diseño final de las cantidades de acero para cada elemento estructural conjuntamente con las derivas de entre piso, y porcentajes de cuantías mínimos y máximos de acero. Para la cimentación utilizamos zapata corrida debido a que la capacidad portante del suelo es baja (qu=1.kg/cm2). Se obtuvo como conclusión del análisis estructural, un diseño correcto y un comportamiento apropiado de la estructura ante el espectro calculado según la zona sísmica y consideraciones por parte de la norma NEC2015.

**Palabras claves.** Análisis ǀ Diseño ǀ Rotulas plásticas ǀ Sismorresistente ǀ Sap2000

#### **DYNAMIC STRUCTURAL ANALYSIS AND DESIGN OF A BUILDING OF 4 FLOORS HIGH THROUGH THE PROGRAM IN 3 DIMENSIONS SAP2000**

Author: Lucio Alexander Ajila Zari CI.0705214336 alexadsap\_azing91@hotmail.com

#### **ABSTRACT**

This report is intended to frame the development of a problem is to analyze and design a four-story building earthquake resistant, by 2000 Vr 12.0 SAP software. For this work builds on referential scientific theories (NEC 2015 - ACI 318-08)., Book design of reinforced concrete published by Jack C. McCormac. For the analysis of the structure, a preliminary design of structural elements according to the standards mentioned in conjunction with spectral analysis, according to the factor ( $z = 0.40$ ), which frames the problem together with software SAP2000 was used 12.0 Vr. The structure in the first instance in the software model beamed banked, which are shown in the designs (final plans), they were used diaphragms which allow plastic hinges form in the beams and not in the columns. The results obtained by the software is analyzed to then proceed to the final design of the steel amounts for each structural element together with drifts between floor and percentages minimum and maximum amounts of steel. To use the foundation run shoe because the bearing capacity of the soil is low (qu =  $1.kq / cm2$ ). It was obtained as conclusion of structural analysis, proper design and proper behavior of the structure to the spectrum calculated according to the seismic zone and considerations by the NEC2015 standard.

**Keywords Analysis.** | Design | Lozenges plastic | Seismic | Sap2000

#### **INTRODUCCIÓN.**

Para el análisis y diseño sismo resistente a nivel mundial los países como Japón, Estados Unidos, Inglaterra, utilizan aisladores elastómericos el cual reduce las fuerzas inducidas por el sismo en una estructura, los aisladores elastómericos están formado por un conjunto de láminas planas de goma de acero adheridas a la goma mediante un proceso en el cual se aplica al conjunto presión a temperatura muy alta, la goma se vulcaniza y el elemento adquiere su propiedad elástica. Los aisladores elastómericos pueden alcanzar importantes valores de amortiguamiento entre 20 y 40 % incorporando un núcleo de plomo. *(1)*

En países Latinoamericanos como Brasil, Chile, Colombia ya utilizan este método de aislamiento sísmico de base para diseñar edificaciones sismorresistente. *(2)*

En el Ecuador no se cuenta aún con ninguna estructura sísmica de base. La Norma Ecuatoriana de la Construcción más actual (NEC.2015), es la guía de referencia de todo tipo de análisis y diseño estructurales sísmicas y no sísmicas, en ella podemos encontrar, formulas, factores, tablas, gráficos, especificaciones constructivas que van a ser de importancia al momento de diseñar la estructura.

Este informe está basado en el análisis y diseño estructural dinámico de un edificio de cuatro planta, que está asentado en un suelo que resiste una compresión de qu=1,0kg/cm<sup>2</sup> , utilizaremos como tipología estructurada vigas a peraltadas de hormigón armado, con un espectro de diseño de acuerdo a las NEC 2015, un factor  $Z=0.40$ .

El análisis se lo realizara utilizando el programa SAP2000 vr 12.0, el cual nos ayudara a identificar el porcentaje de acero requerido de las secciones de los elementos estructurales prediseñados y estas tienen que cumplir con las condiciones establecidas por las normas para el tipo de análisis requerido.

Para el diseño se tomaran los datos lanzados por el programa SAP2000 vr 12.0, cabe recalcar que es deber del ingeniero evaluador y diseñador verificar los resultados obtenidos por el programa.

Teniendo como objetivo fundamental el diseño de una edificación, segura, eficiente, que cumpla con todas las propiedades para las cuales fue analizada, basándonos en las normas NEC 2015 y mediante el programa SAP 2000 vr 12.0 que nos ayudara en la toma de decisiones en el menor tiempo posible.

#### **DESARROLLO**

#### **DESCRIPCIÓN GENERAL.**

El edificio a construirse será de cuatro pisos, dos de uso público y dos de uso privado (vivienda), será analizado y diseñado utilizando el programa SAP 2000 vr 12.0, se construirá de hormigón armado basándose en las normas (NEC 2015 – ACI 318-08)

#### **USO DE LA EDIFICACIÓN**.

El edificio de cuatro pisos estará destinado a: Dos plantas uso comercial. Dos planta para viviendas.

#### **CARACTERÍSTICAS.**

- Número de pisos: 4 (cuatro)
- Áreas:

 Área del terreno: 210.5m<sup>2</sup> Área de construcción: Planta baja y mezzanine: 162.40m<sup>2</sup> Planta alta y cubierta: 198 m<sup>2</sup>

Hormigón armado.

#### **TABLA DE CARGAS VIVAS. NEC-2015(ASCE) WL**

#### **Sobrecargas mínimas uniformemente distribuidas L0, y concentradas P<sup>0</sup>**

En esta tabla se muestran los valores de cargas (uniforme y/o concentrada) de acuerdo con la ocupación o los usos (ver ANEXO 1)

#### **TABLA DE CARGAS VIVAS APLICADAS A NUESTRO PROYECTO WL.**

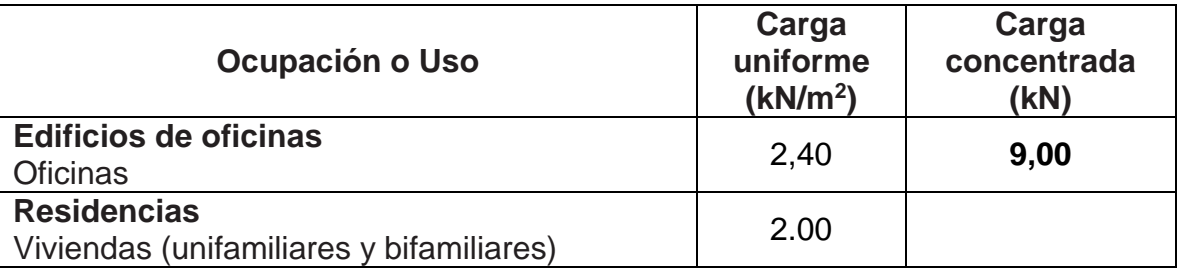

#### **TIPOLOGÍA ESTRUCTURADA.**

- Pórtico de hormigón armado y
- Vigas a peraltadas de Hormigón armado.

#### **ESPECIFICACIONES TÉCNICAS.**

Hormigón.- resistencia a la compresión es de f<sup>o</sup> = 210 kg/cm<sup>2</sup>.

**Acero.-** La fluencia requerida del acero es fy = 4200 kg/cm2. Las varillas serán de acero corrugado.

#### **PROPIEDADES MECÁNICAS DE LOS MATERIALES.**

Vigas:  $fc = 210 \text{ kg/cm2}$ ;  $fv = 4200 \text{ kg/cm2}$ Columnas:  $fc = 210 \text{ kg/cm2}$ ;  $fy = 4200 \text{ kg/cm2}$ Losas:  $fc = 210 \text{ kg/cm2}$ ;  $fy = 4200 \text{ kg/cm2}$ Módulo de elasticidad del hormigón:  $EC = 4.7x10^{4} \sqrt{f'c}$ Es = 2000000 kg/ cm2 Acero

#### **CLASIFICACIÓN POR ELEMENTO ESTRUCTURAL**.

**Elemento estructural.-** son los elementos que soportan los esfuerzos y deformaciones que tiene una determinada estructura y son parte de la estructura.

Y se clasifican en:

- Columnas
- Vigas (aperaltadas)
- Losa alivianada.
- Cimentación (Zapata corrida)

#### **CUANTIFICACIÓN DE LA CARGA MUERTA**

#### **CARGAS MUERTAS**

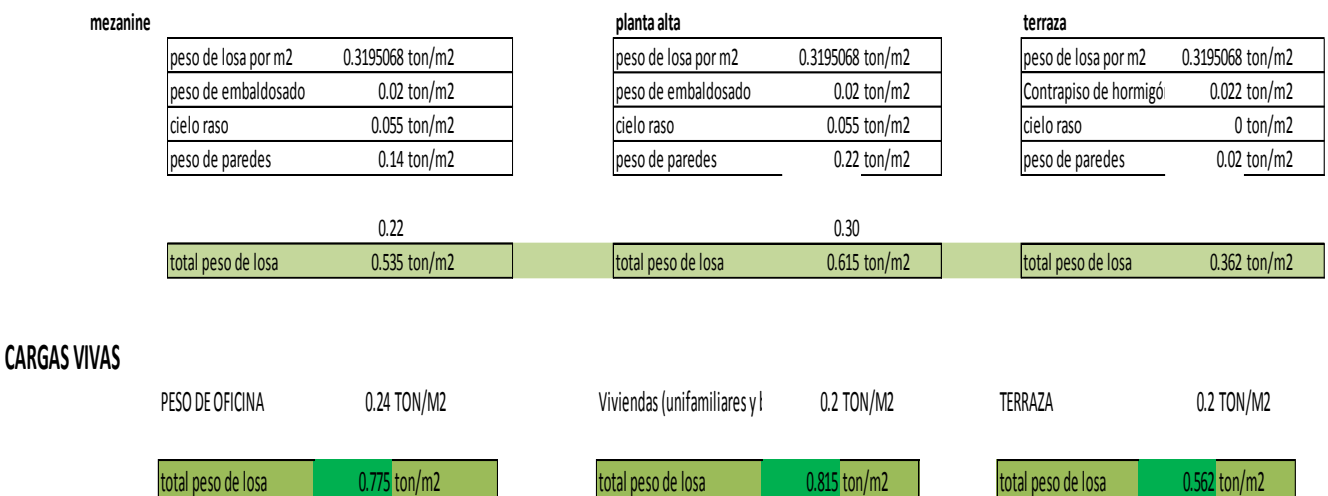

#### **Prediseño de los Elementos Estructurales.**

Para realizar el Prediseño y análisis de los elementos estructurales se tomó como referencia las teorías expuestas por el libro de diseño de concreto reforzado Jack C. McCormac, y las normas NEC 2015, ACI 318-08. *(3)*

### **Losas: (ver ANEXO2)**

$$
d = 1.2k * L(1 - \frac{2 * c}{3 * L})
$$

Donde k= 0.00075  $(f_s * w)^{0.25} \ge 0.0025$ 

)

Fs=0.6fy

W= carga media de servicio (kg/cm2)

L= distancia mayor entre ejes de columna en m

C= dimensión de la columna, paralela a L en m.

d= el peralte efectivo

Altura y espesor total de la losa: h= d+0.025 en m. *(3)*

### **f'c=210 kg/cm2**

**fy=4200kg/cm2**

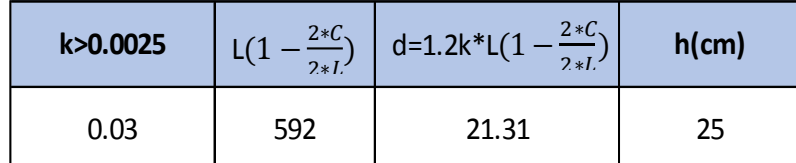

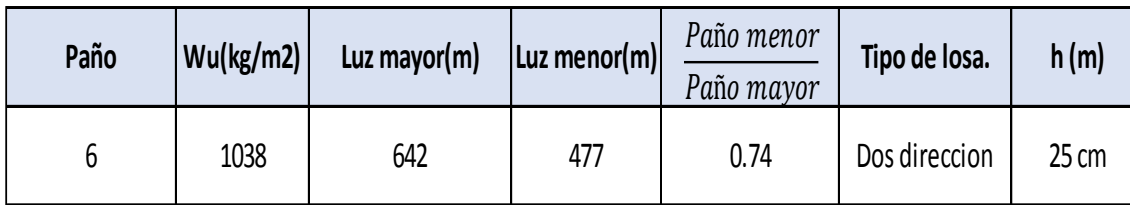

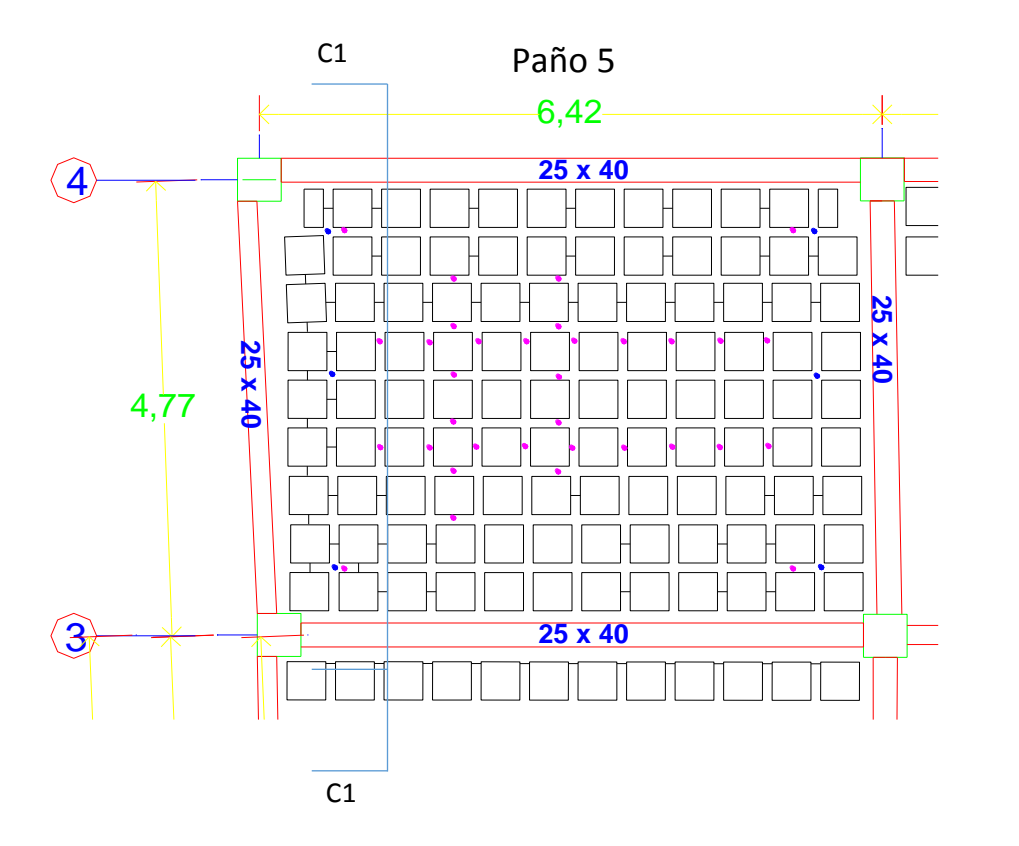

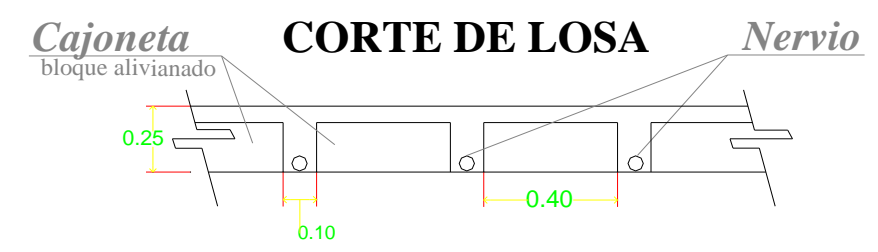

### **Vigas: (ver ANEXO 3)** Para el Prediseño de las vigas *(4)*

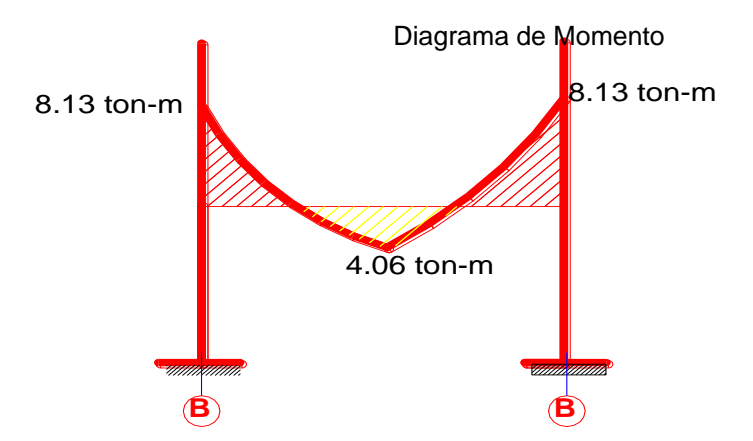

#### DETALLE DE VIGAS

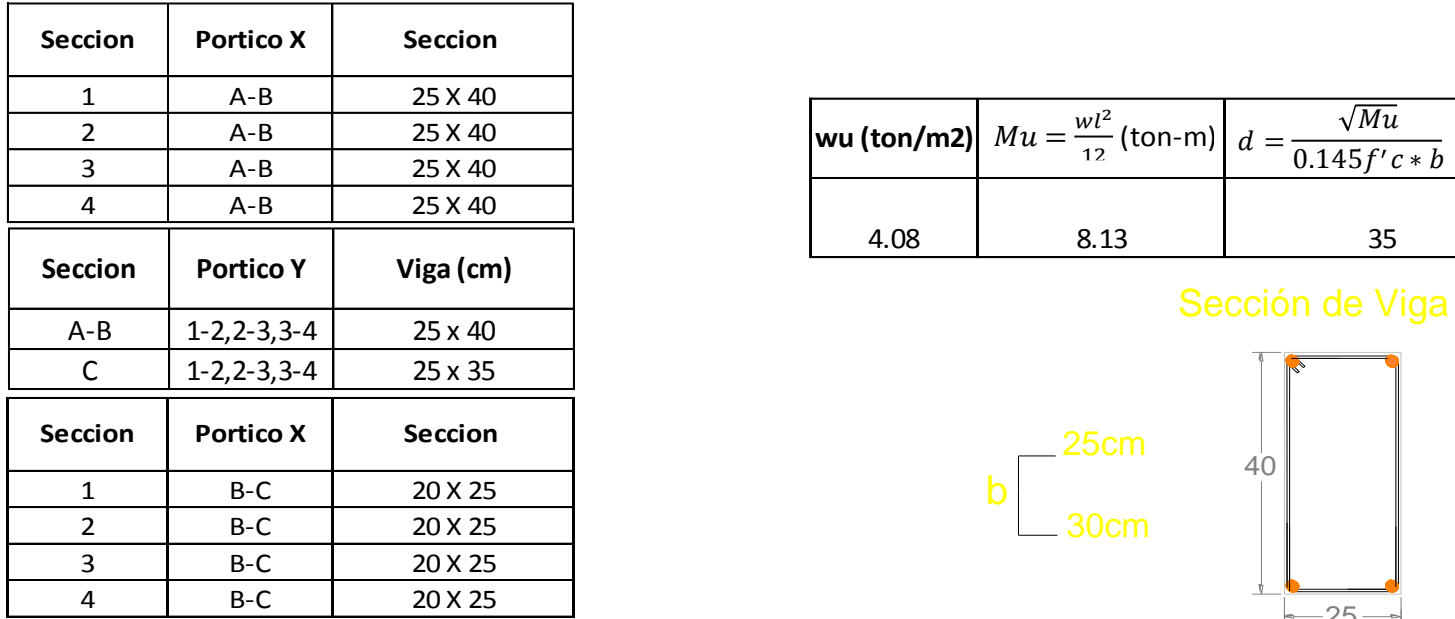

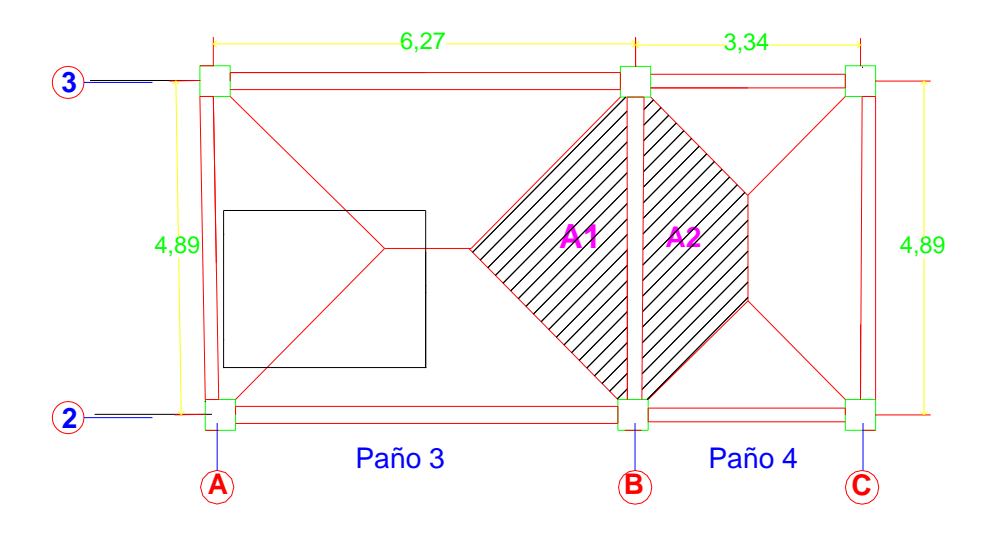

Área Tributaria

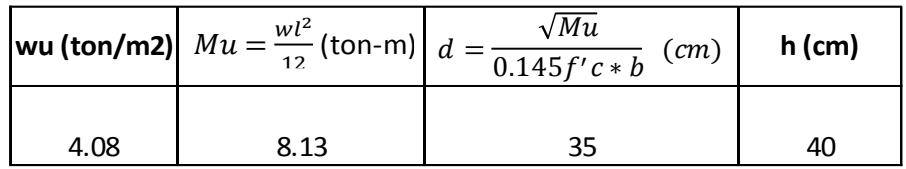

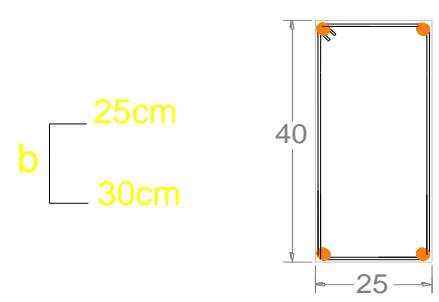

## **Columnas: (ver ANEXO4)**

Se a considerado para el diseño la columna más crítica

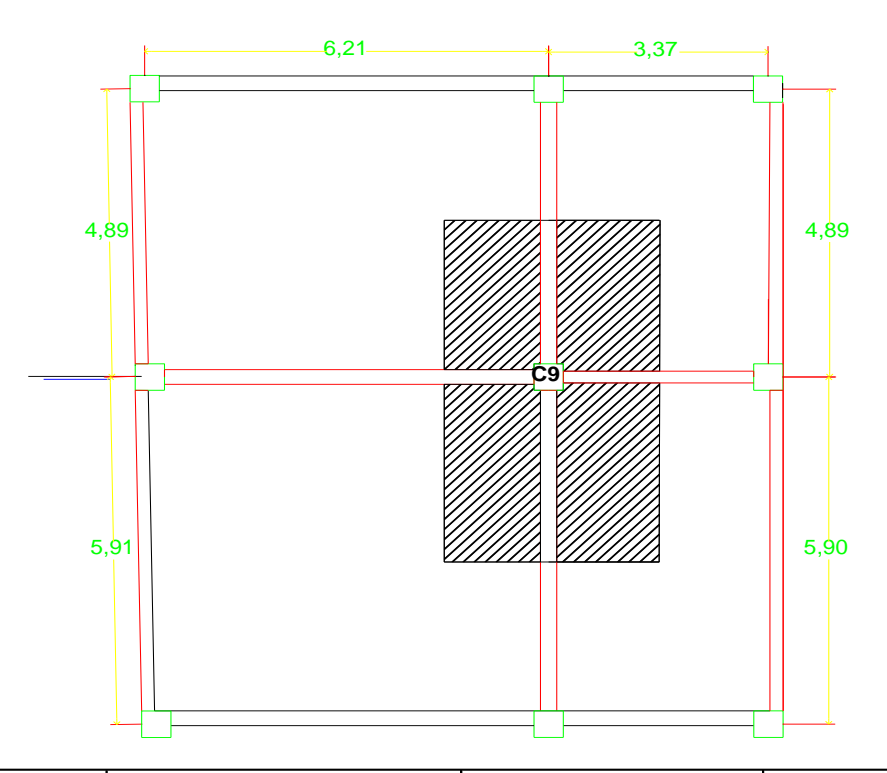

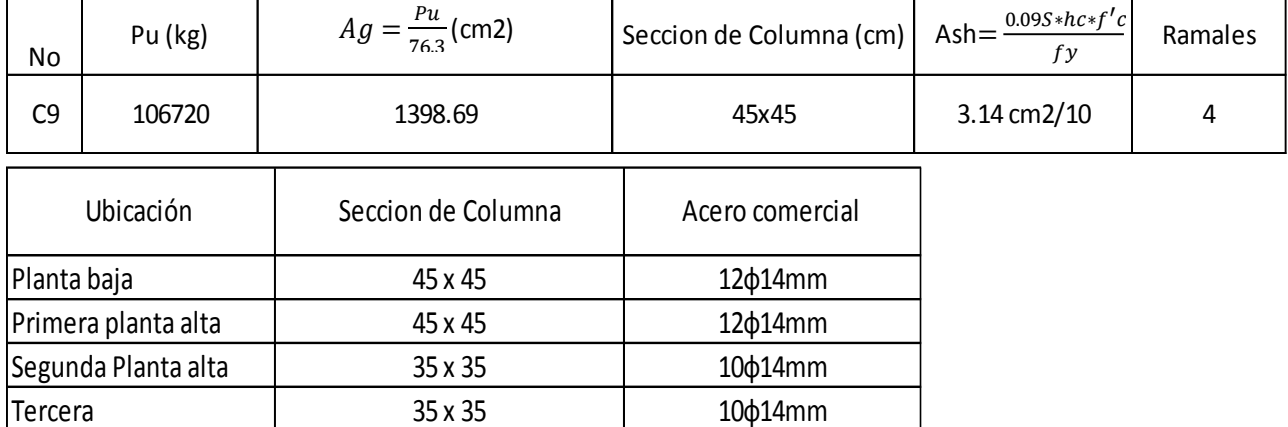

### **Sección de Columna**

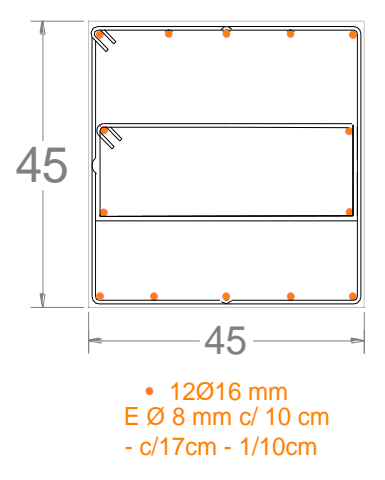

### **COMBINACIONES DE CARGA DE ACUERDO A LA NEC 2015. (Ver ANEXO 5)**

Datos ingresados al programa Sap 2000 vr 12.0.

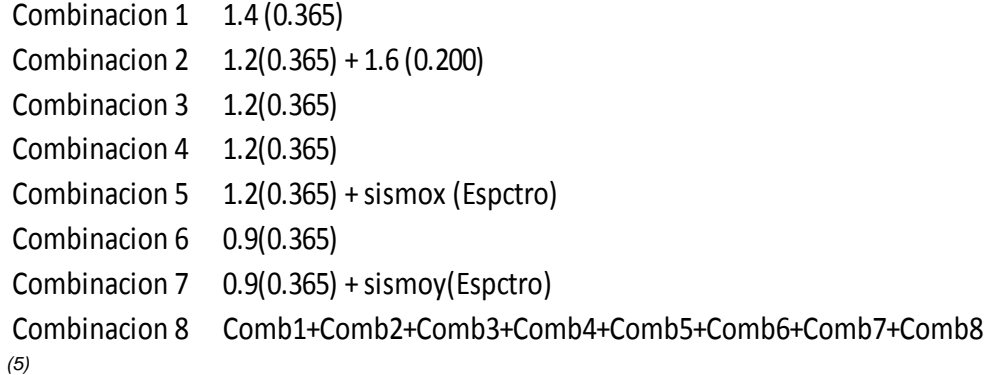

### **Definición De Espectro De Diseño De Acuerdo A La NEC 2015** *(6)*

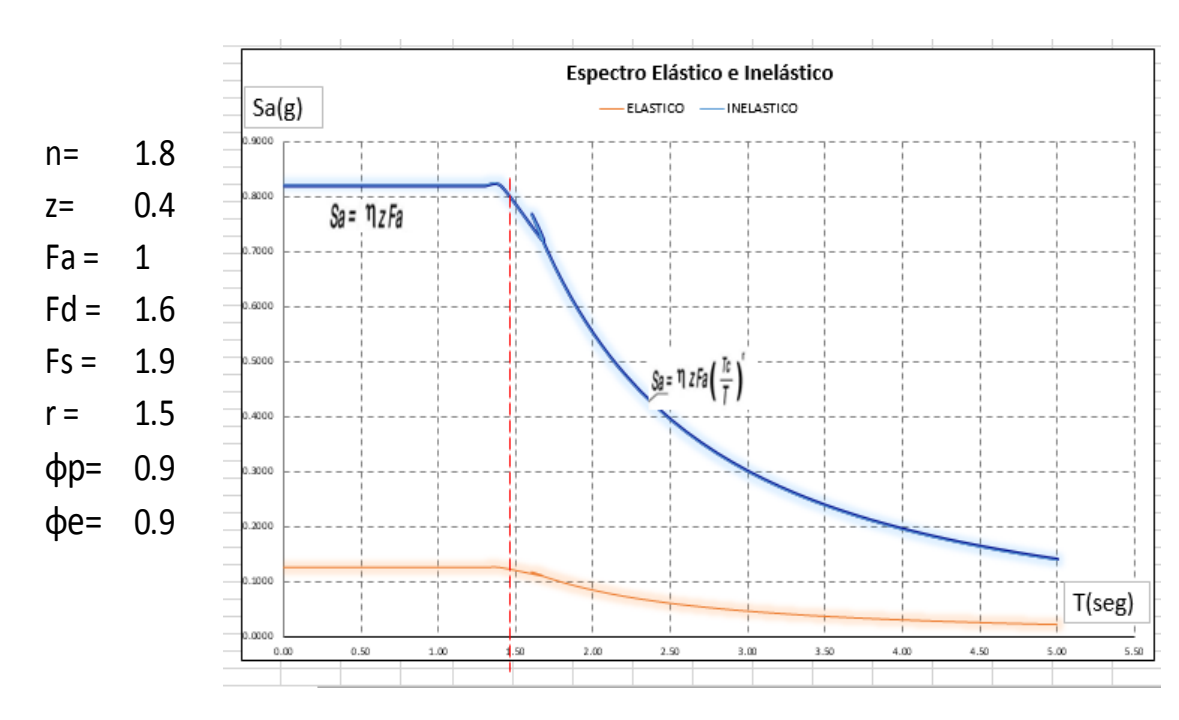

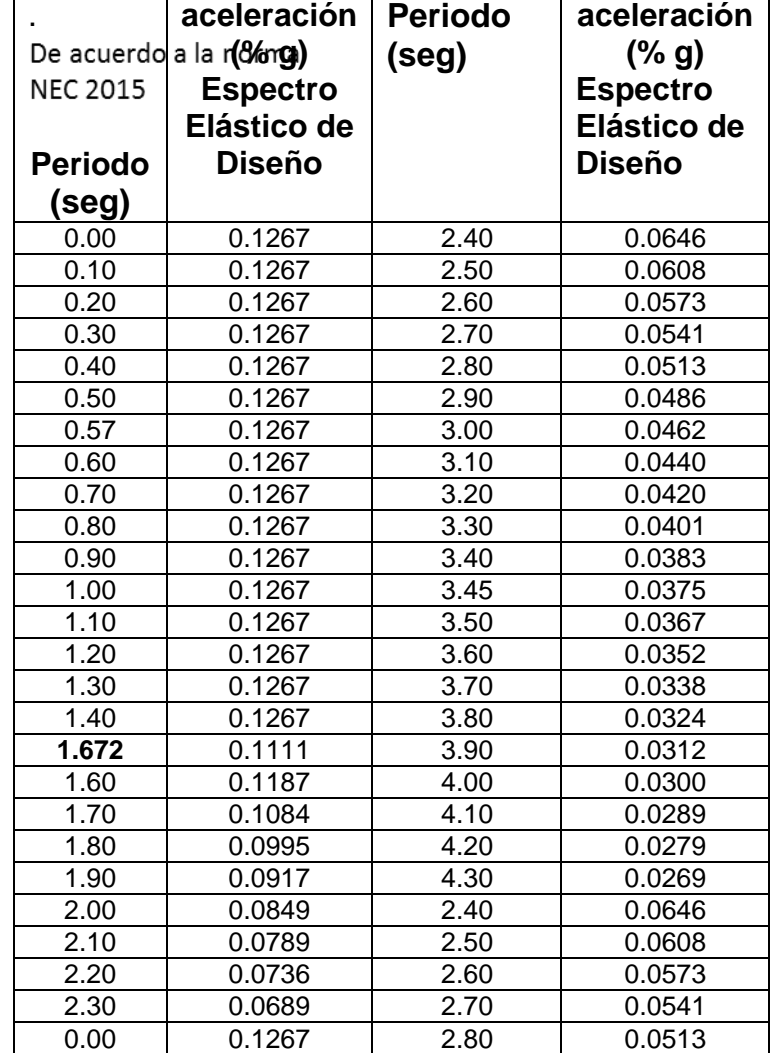

**MODELACIÓN MATEMÁTICA EN 3D CON EL SOFTWARE SAP2000 VR 12.0**

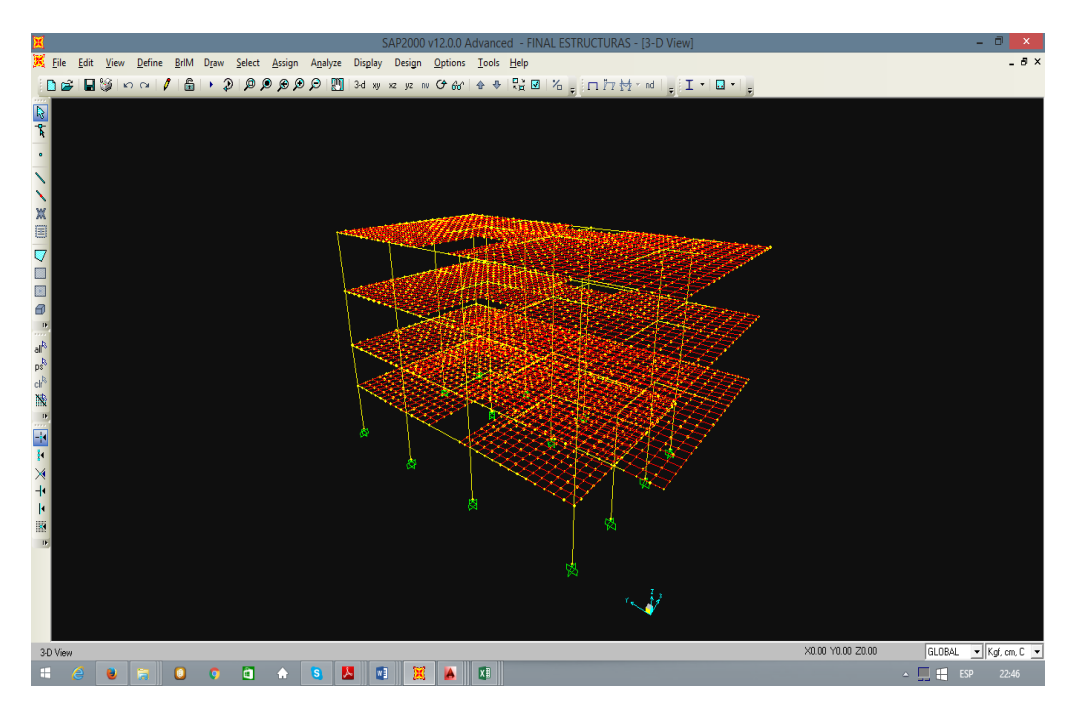

#### **DIAGRAMA DE FUERZAS CORTANTES Y MOMENTOS FLEXIÓNANOS EN VIGAS Y COLUMNAS PARA LA COMBINACIÓN MÁS CRÍTICA**

Cortante Y Momento Para Viga (Envolvente) COMB 8

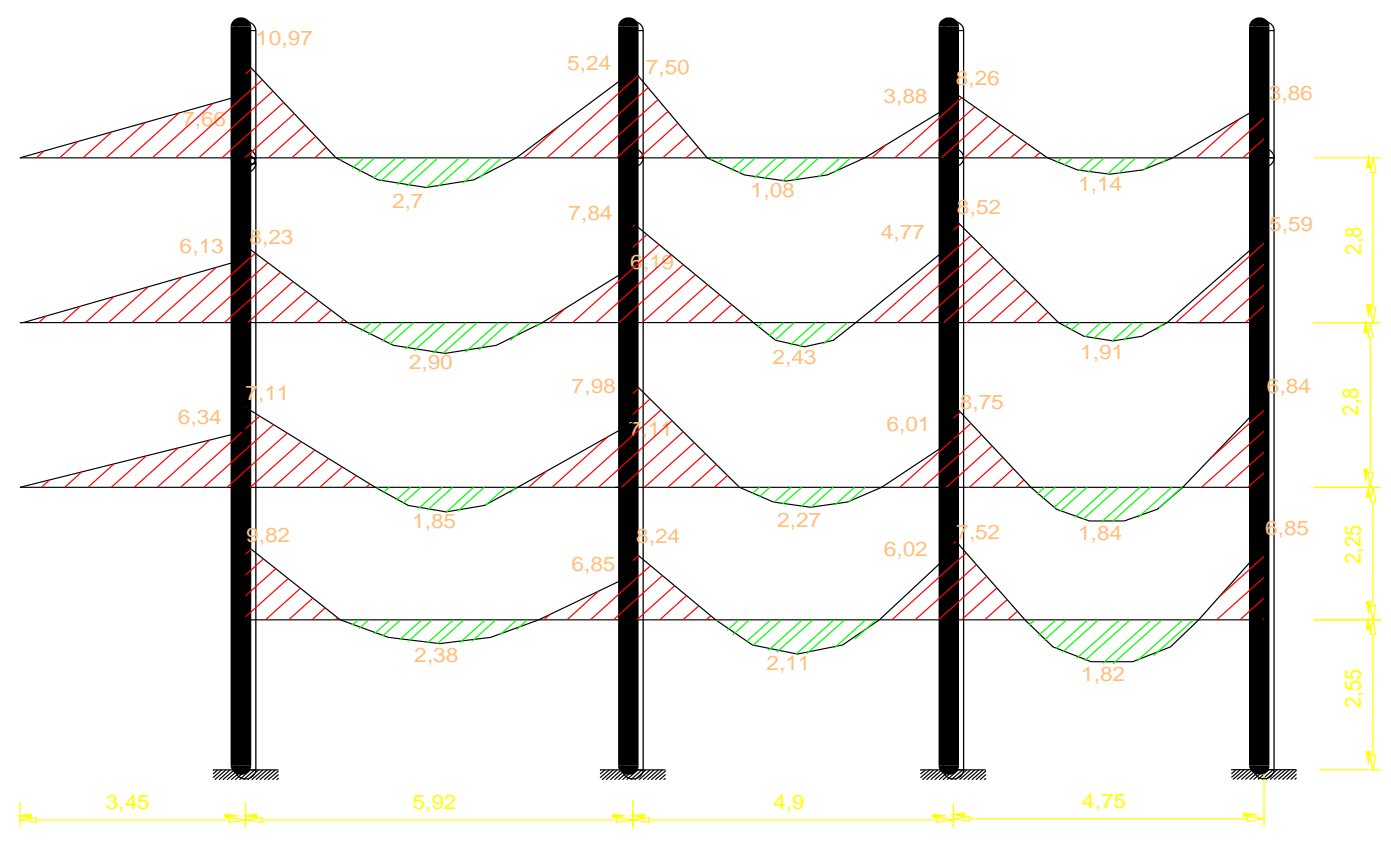

Diagrama de momento en Vigas (ton-m)

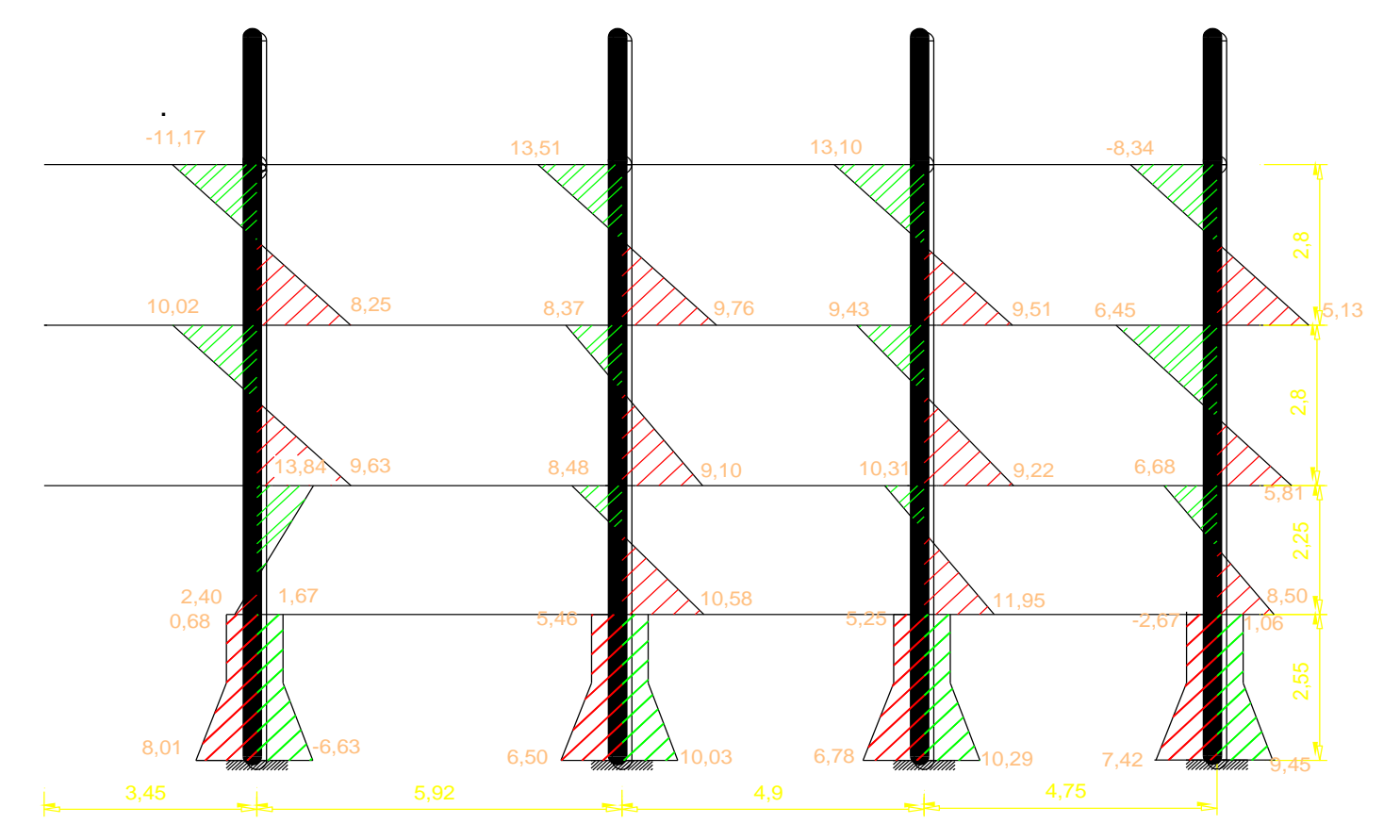

Diagrama de momento en Columnas (ton-m)

Cortante Y Momento Columna (Envolvente)

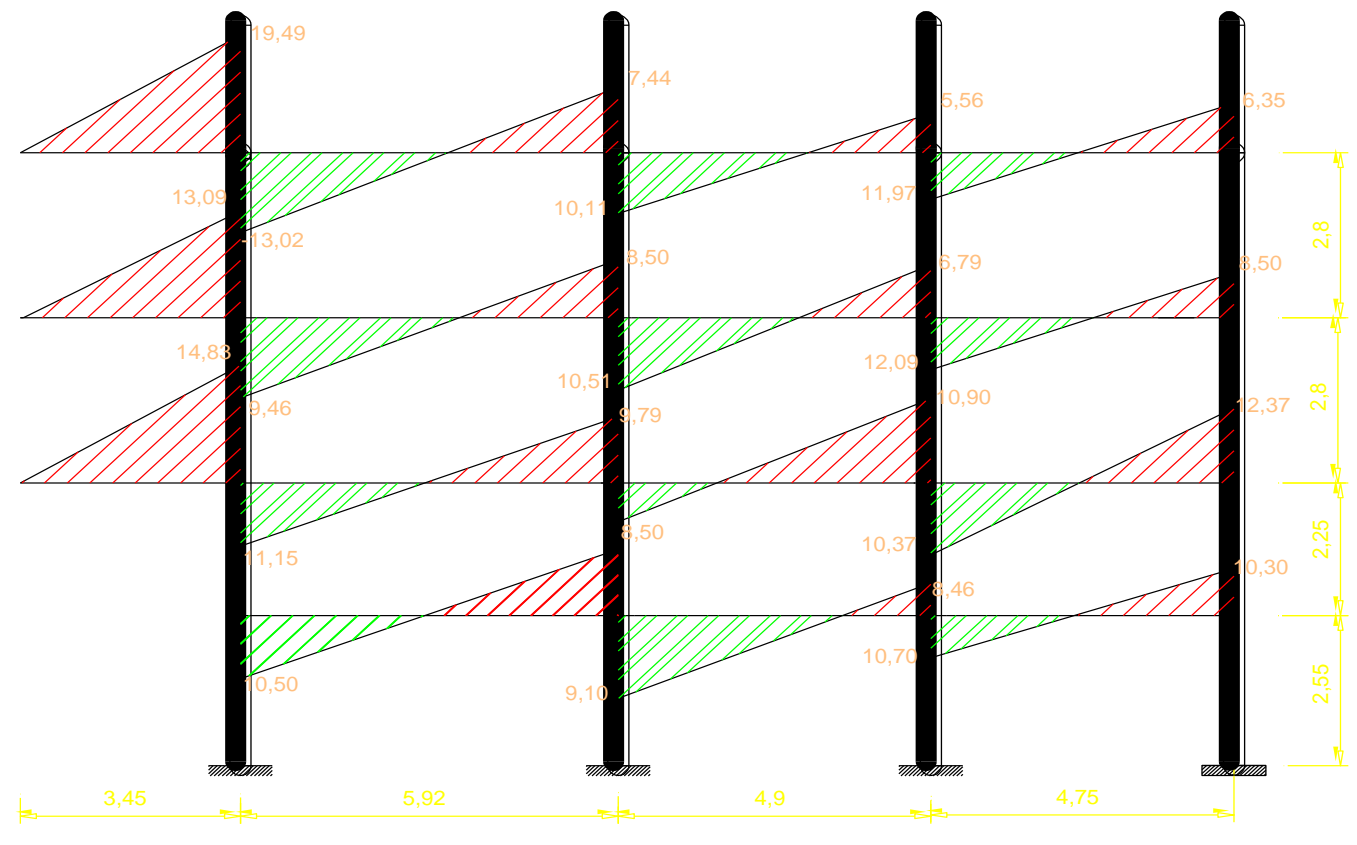

Diagrama de cortante en vigas (Ton)

#### **SECCIONES FINALES DE ELEMENTOS ESTRUCTURALES.** (Ver anexo 2)

DISEÑO DE SECCIONES DE ACERO PARA LA LOSA PARA (Paño 5)

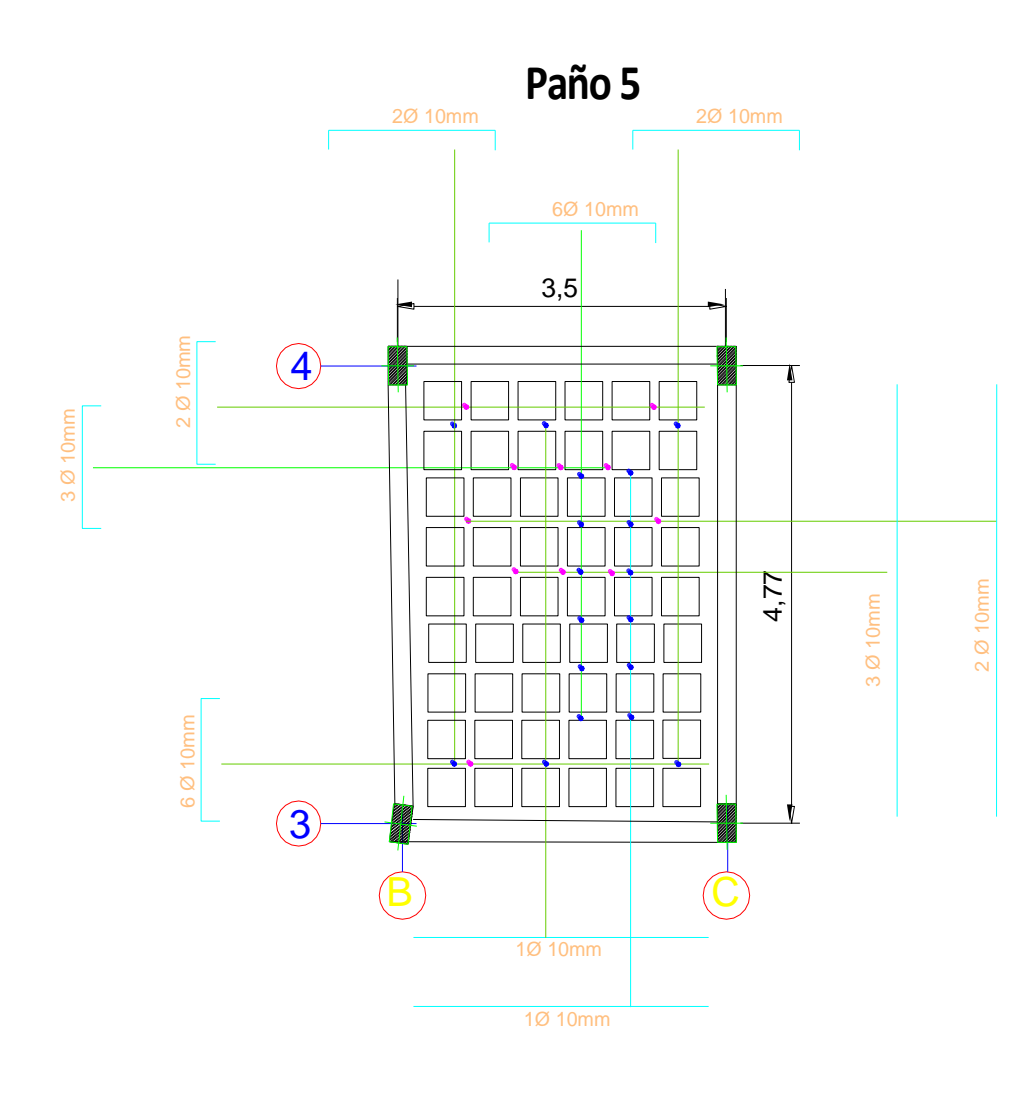

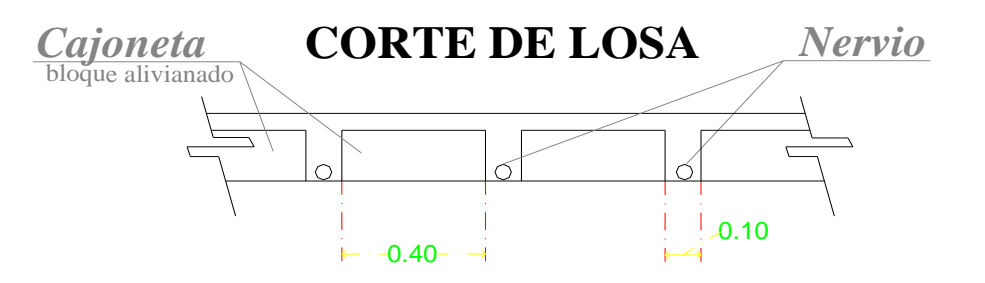

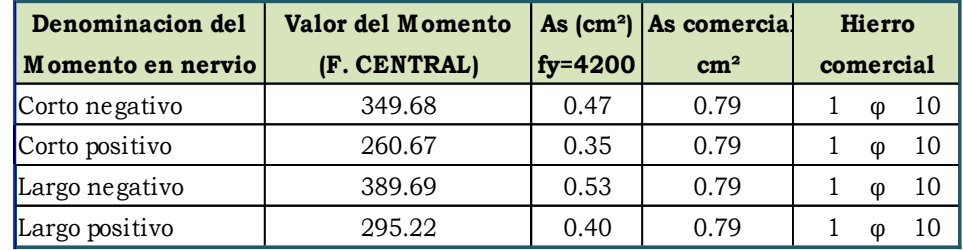

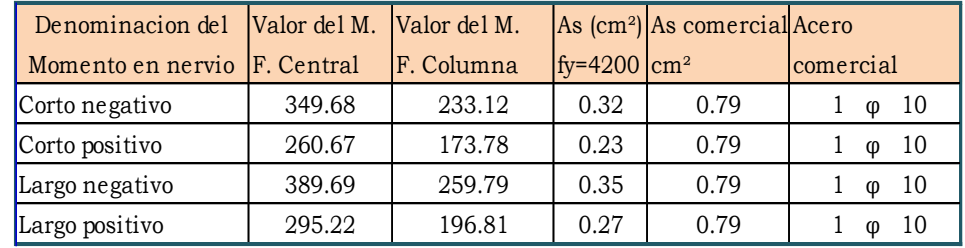

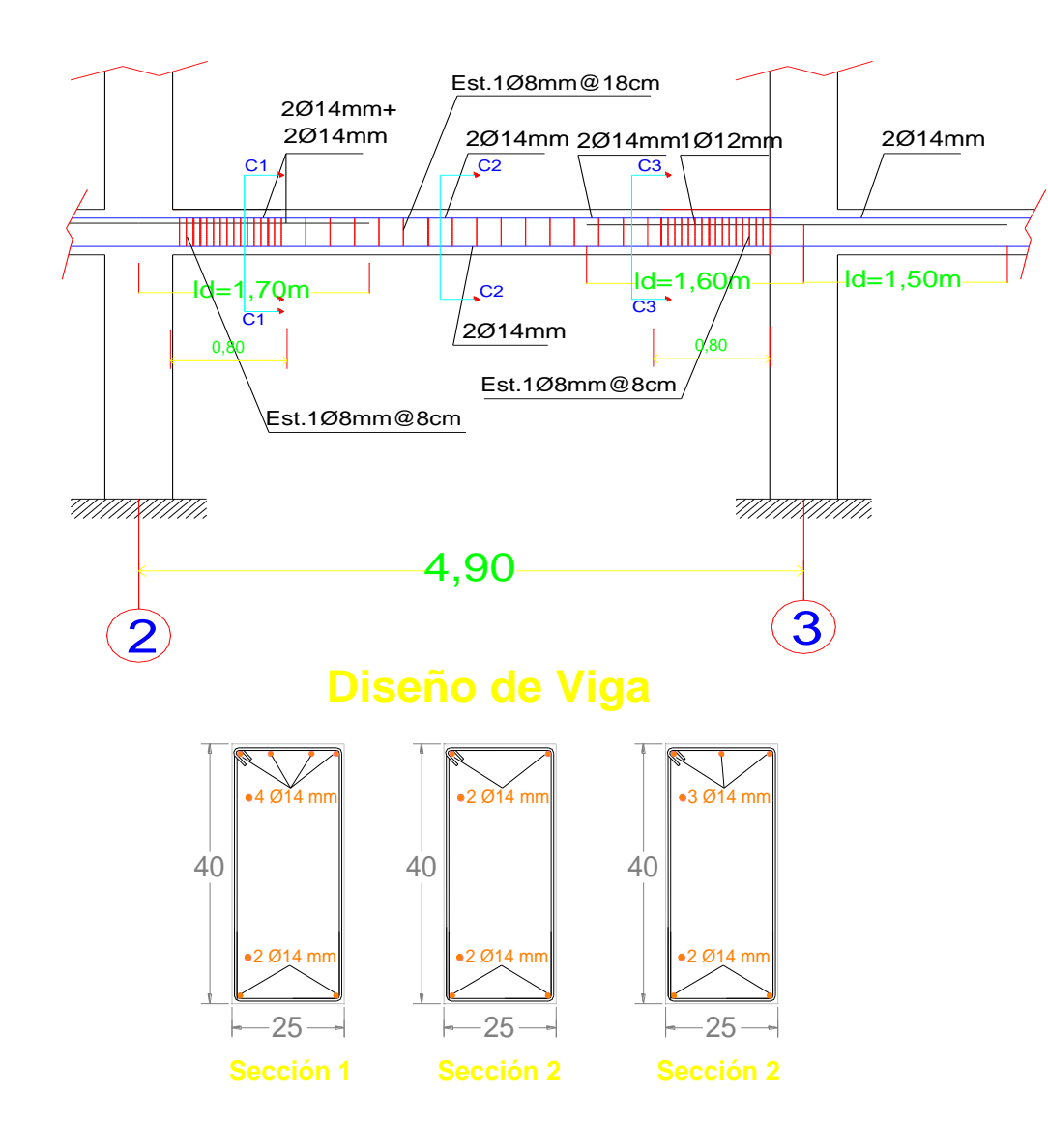

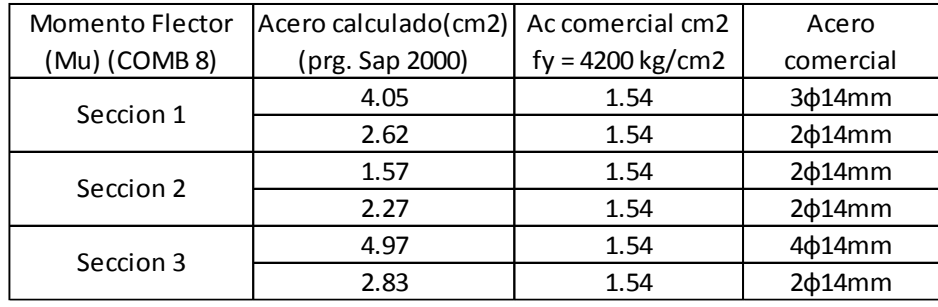

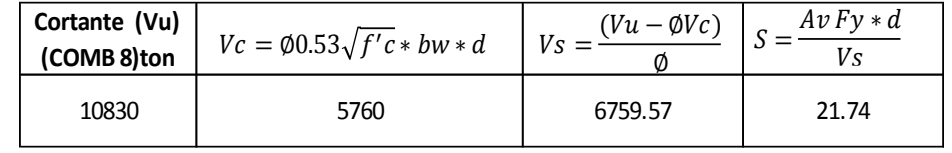

De acuerdo con la norma NEC 2015 *(7)*

a 4  $S = 8$  cm d 2  $S=18$  cm

 $2h = 0.80$ 

S

S

### DISEÑO DE SECCIONES DE ACEROPARA COLUMNA (B-3). (Ver anexo 4)

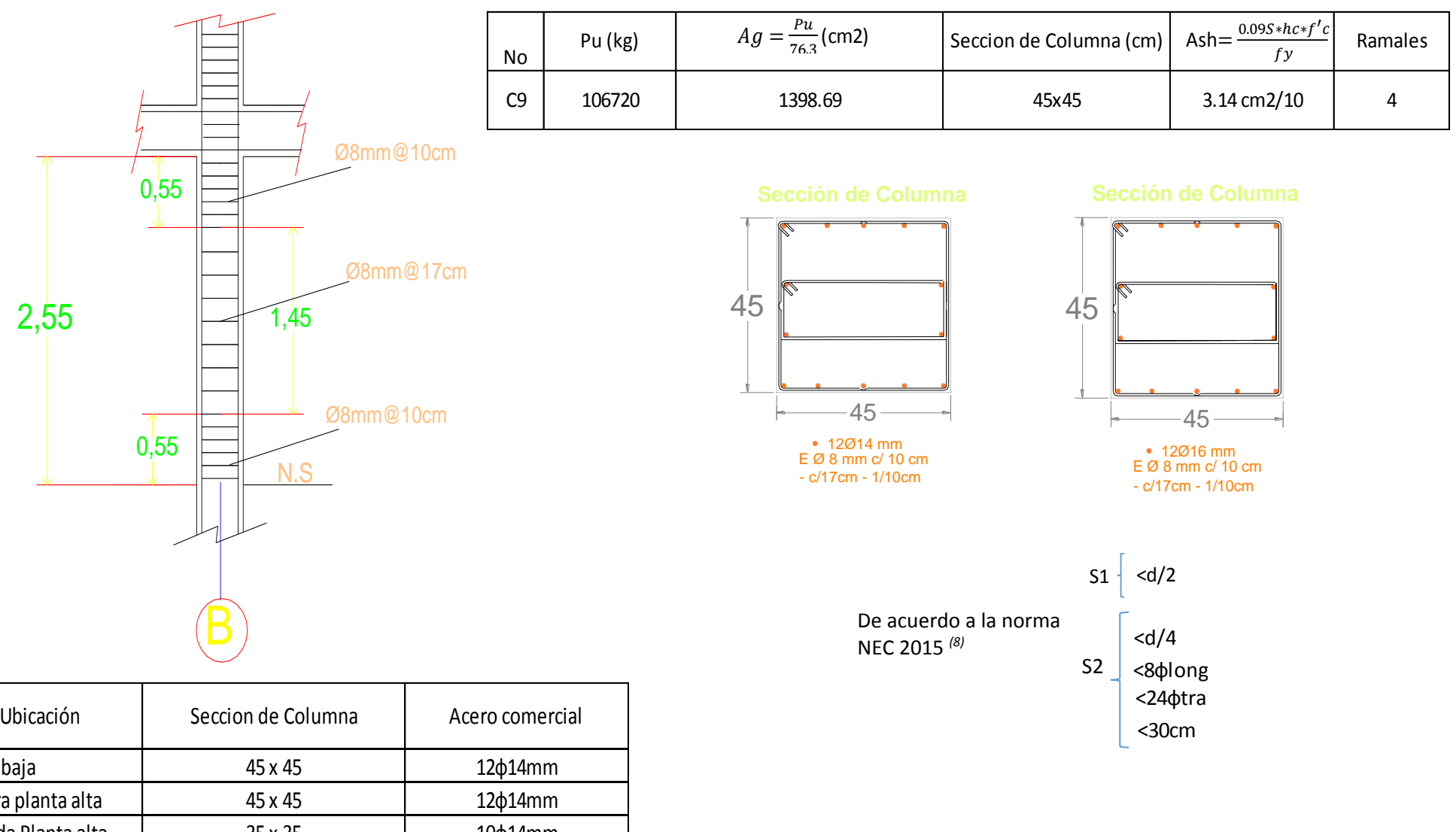

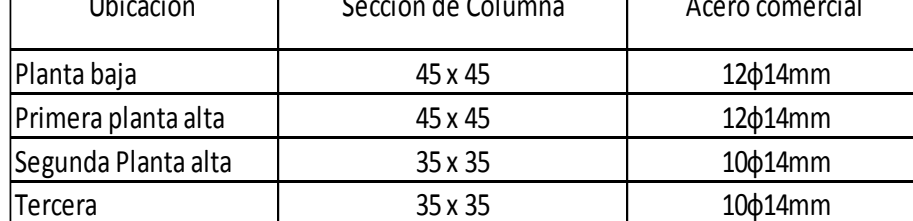

#### **Diseño Geométrico Final De La Cimentación Para qu Requerido.** (Ver ANEXO 6)

Para el diseño de la cimentacion debido al valor bajo de el esfuerzo admisible del suelo(qu=1kg/cm<sup>2</sup>) se a procedido a diseñar zapata corridas.

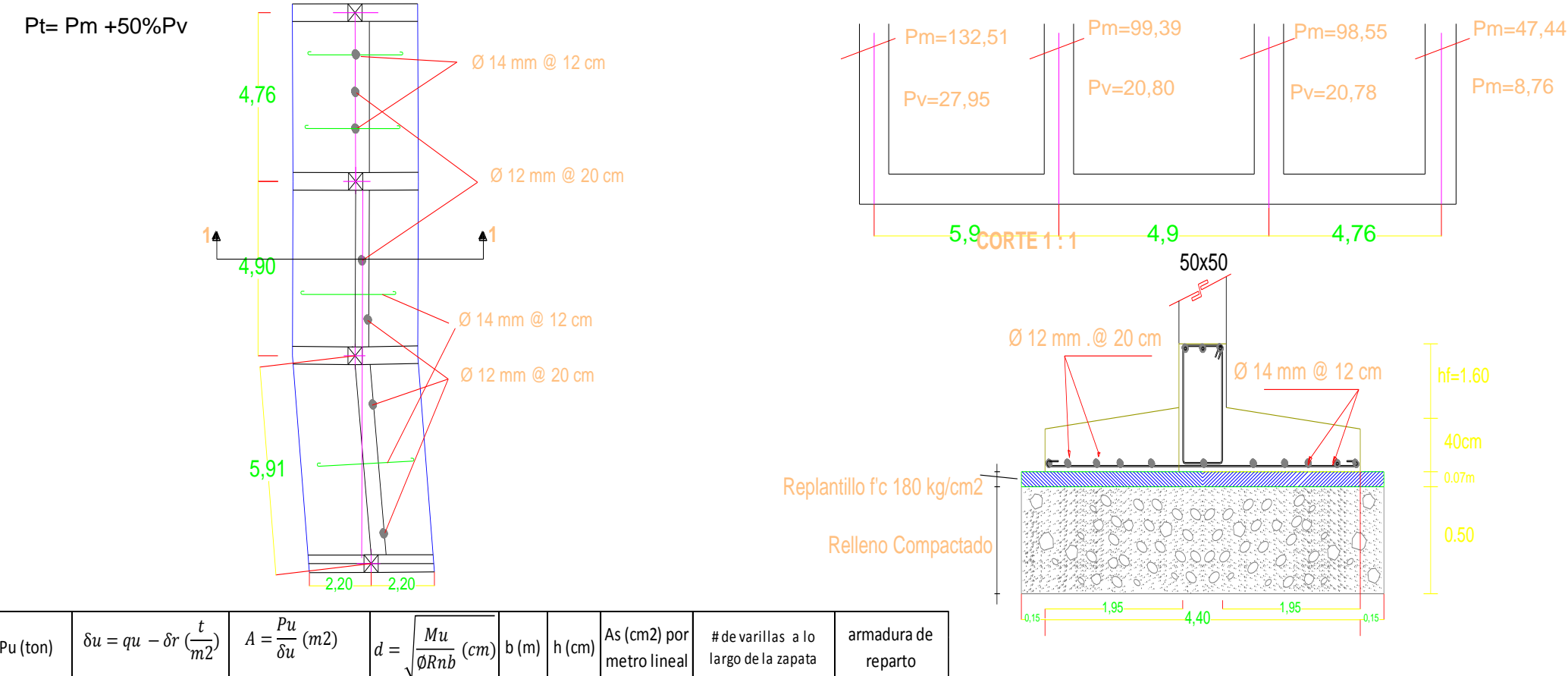

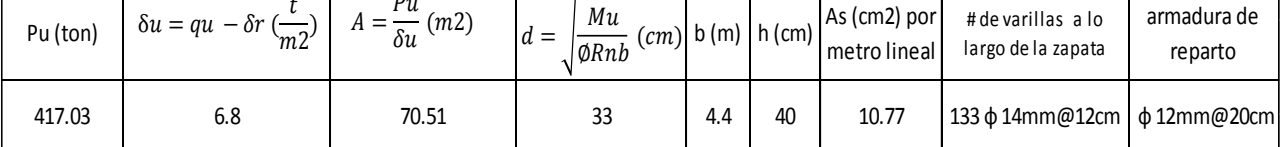

#### **CIERRE**

A partir del prediseño y análisis de los elementos estructurales que conforman a la edificación se obtuvo secciones: cimentación (zapata corrida) de 4.20m x 16 m de largo con una sección de acero de 10.77cm2 por metro lineal, vigas de sección de 25x40cm, 25x35, 20x30cm, con cuantías mínimas de 0.33% y máximas de 1.06%, para el diseño de columnas se obtuvieron secciones de 45x45cm y para las dos plantas restantes secciones de 35x35cm con cuantías de acero entre 1.2% a 1.3%. El diseño de la losa (alivianada) se la hizo en dos direcciones con un espesor de 25cm.

De los resultados obtenidos en el programa SAP 2000 vr 12.0 se analizó los diagramas de cortante y momento flexionantes producidas por las cargas más críticas (envolvente), se chequeo las derivas de entrepiso en el cual se obtuvieron valores de 0.015 las cuales son consideradas dentro del rango establecido por las normas NEC 2015 de 0.002 para pórticos de hormigón armado.

- 1. <http://repositorio.espe.edu.ec/bitstream/21000/2043/2/T-ESPE-020940-1.pdf>
- 2. <http://repositorio.espe.edu.ec/bitstream/21000/2043/2/T-ESPE-020940-1.pdf>
- 3. Libro de diseño de concreto reforzado Jack C. McCormac. Libro Octava Edición julio del 2011.
- 4. El Ministerio de Desarrollo Urbano y Vivienda, Norma Ecuatoriana de Construcción NEC-2015 Acuerdo Ministerial número 0047 del 10 de enero de 2015: Capitulo Estructuras de Hormigón Armado.
- 5. El Ministerio de Desarrollo Urbano y Vivienda, Norma Ecuatoriana de Construcción NEC-2015 Acuerdo Ministerial número 0047 del 10 de enero de 2015: Capitulo Cargas Sísmicas y Diseño Sismo Resistente.
- 6. El Ministerio de Desarrollo Urbano y Vivienda, Norma Ecuatoriana de Construcción NEC-2015 Acuerdo Ministerial número 0047 del 10 de enero de 2015: Capitulo Cargas Sísmicas y Diseño Sismo Resistente.
- 7. El Ministerio de Desarrollo Urbano y Vivienda, Norma Ecuatoriana de Construcción NEC-2015 Acuerdo Ministerial número 0047 del 10 de enero de 2015: Capitulo Estructuras de Hormigón Armado.
- 8. El Ministerio de Desarrollo Urbano y Vivienda, Norma Ecuatoriana de Construcción NEC-2015 Acuerdo Ministerial número 0047 del 10 de enero de 2015: Capitulo Estructuras de Hormigón Armado.

#### **ANEXO 1**

Tabla 1: Cargas Vivas WL

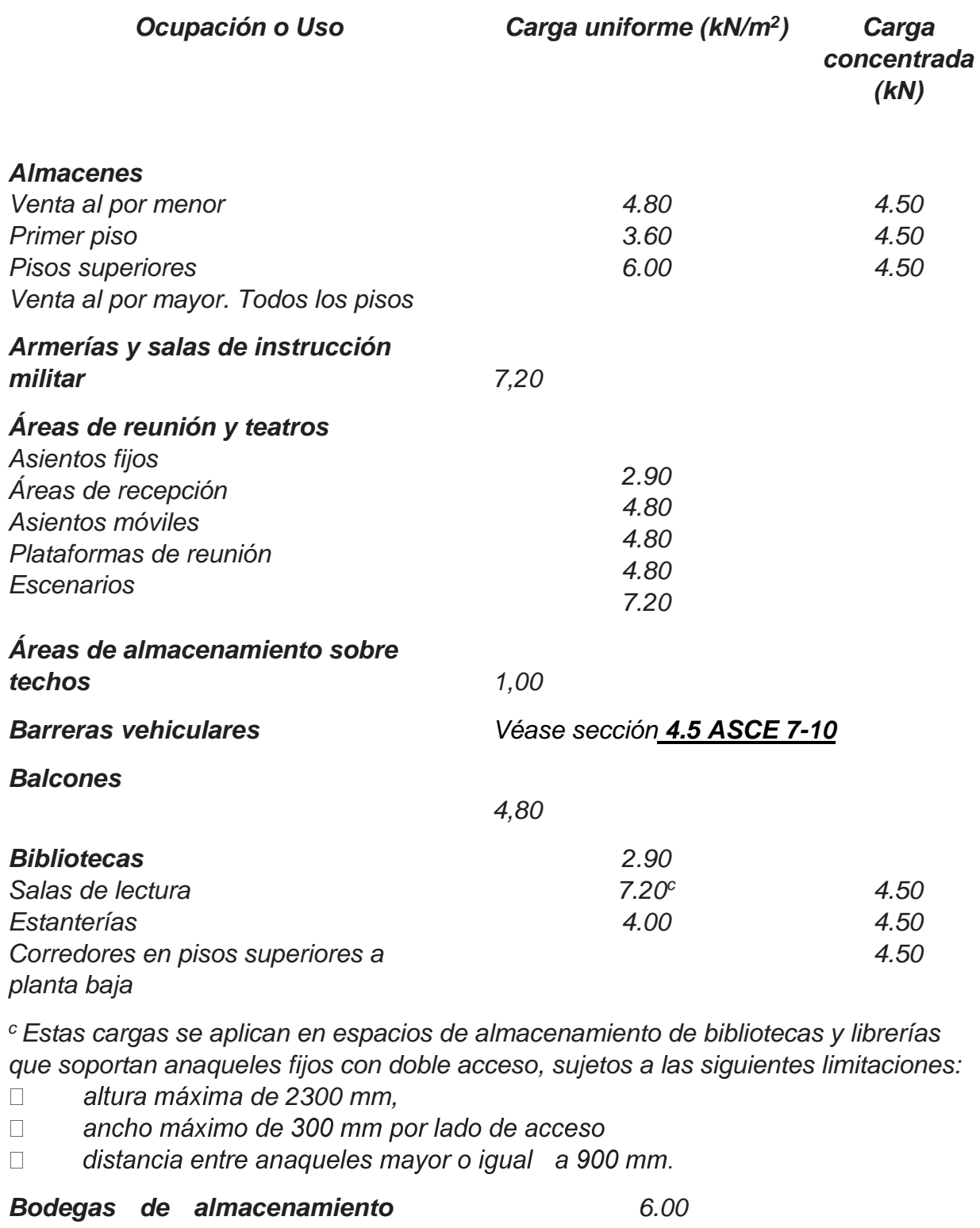

*(serán diseñadas para la mayor carga prevista) Livianas Pesada 12.00*

*Coliseos (ver estadios y graderíos)*

#### *Tabla 1.cont*

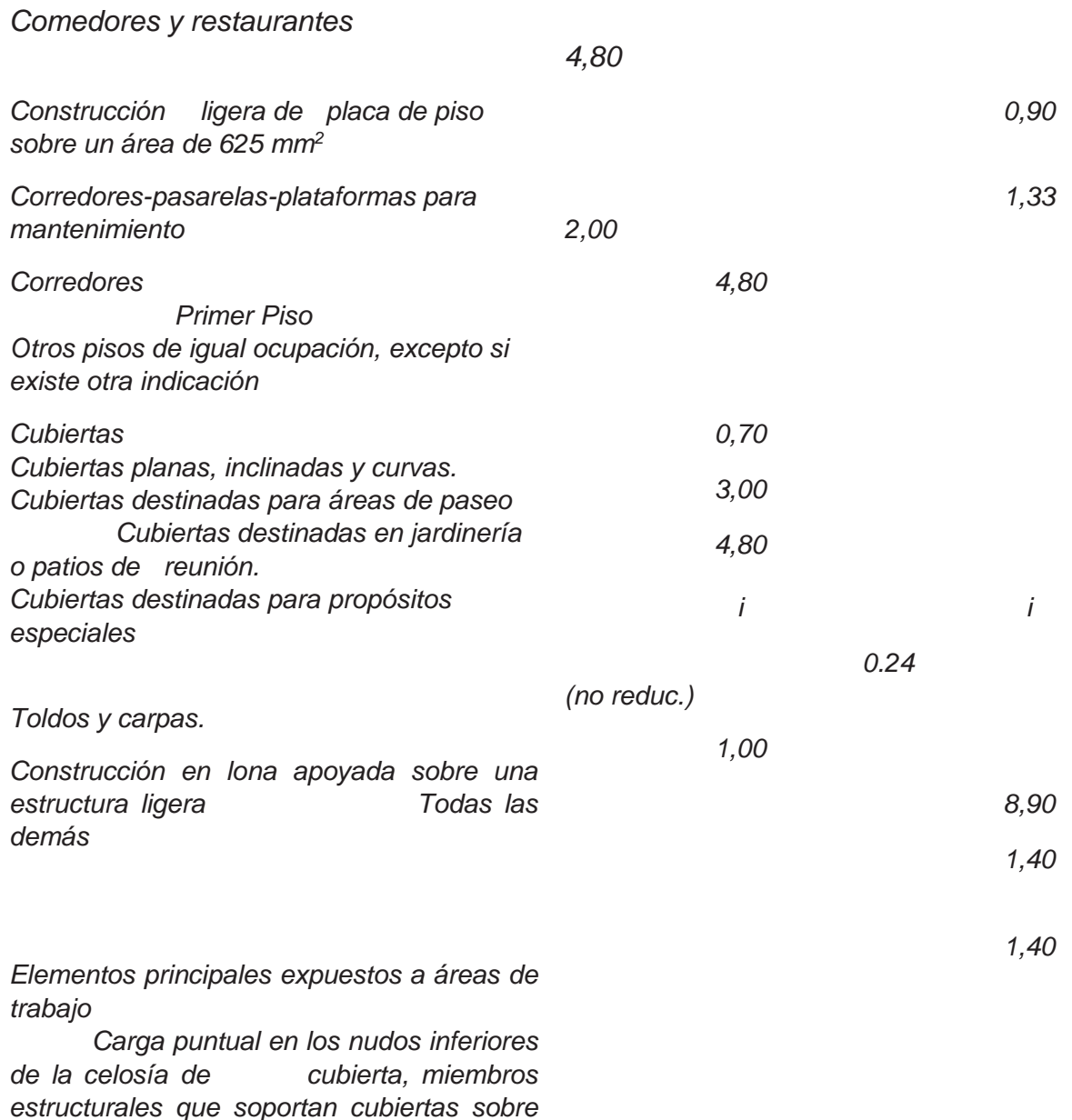

*fábricas, bodegas y talleres de reparación vehicular*

 *Todos los otros usos*

*Todas las superficies de cubiertas sujetas a mantenimiento de trabajadores*

*En la región andina y sus estribaciones, desde una cota de 1000 m sobre el nivel del mar, no se permite la reducción de carga viva en cubiertas para prevenir caídas de granizo o ceniza.*

#### *Departamentos (ver Residencias)*

#### *Edificios de oficinas*

*Salas de archivo y computación (se diseñará para la mayor carga)*

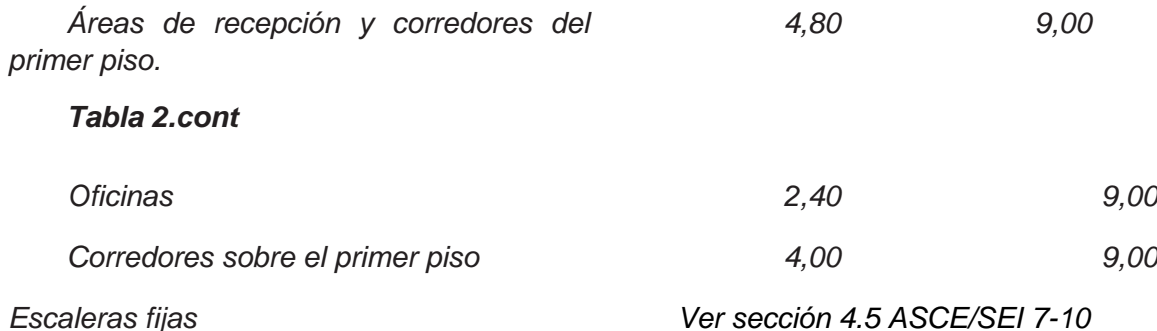

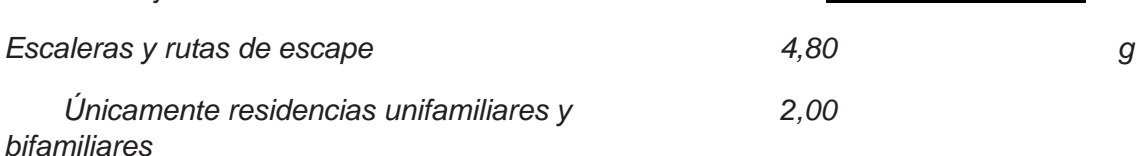

*<sup>g</sup>Cuando la sobrecarga reducida de cubierta (menor a 1.0 N/m<sup>2</sup> ), calculada de conformidad con el [3.2.1], sea utilizada para el diseño de miembros estructurales continuos, la sobrecarga se aplicará en dos tramos adyacentes y en tramos alternados para obtener las máximas solicitaciones.*

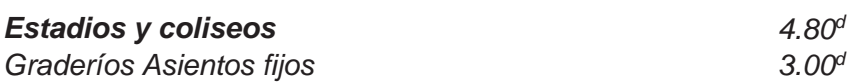

*<sup>d</sup>Adicional a las cargas vivas verticales, el diseño incluirá fuerzas horizontales aplicadas a cada fila de asientos, como sigue:*

400 N/m en dirección paralela.  $\Box$ 

150 N/m en dirección perpendicular.  $\Box$ 

*Estas fuerzas no serán consideradas en forma simultánea.*

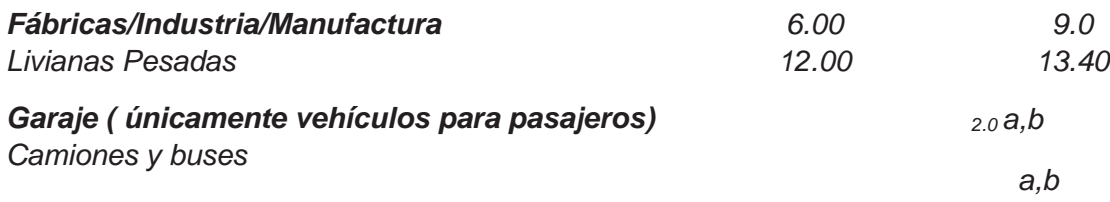

*<sup>a</sup>Los pisos de estacionamientos o partes de los edificios utilizados para almacenamiento de vehículos, serán diseñados para las cargas vivas uniformemente distribuidas de esta tabla o para las siguientes cargas concentradas:*

Para vehículos particulares (hasta 9 pasajeros) actuando en una superficie de 100  $\Box$ *mm por 100 mm, 13.4 kN; y*

Para losas en contacto con el suelo que son utilizadas para el almacenamiento de  $\Box$ *vehículos particulares, 10 kN por rueda.*

*<sup>b</sup>Los estacionamientos para camiones y buses serán diseñados por algún método recomendado por AASHTO, MTOP, que contenga las especificaciones para cargas de camiones y buses.*

*Gimnasios 4,80 Graderíos para estadios y similares 4.80<sup>d</sup>*

*<sup>d</sup>véase Estadios y coliseos*

*Hoteles (ver residencias)*

*Hospitales*

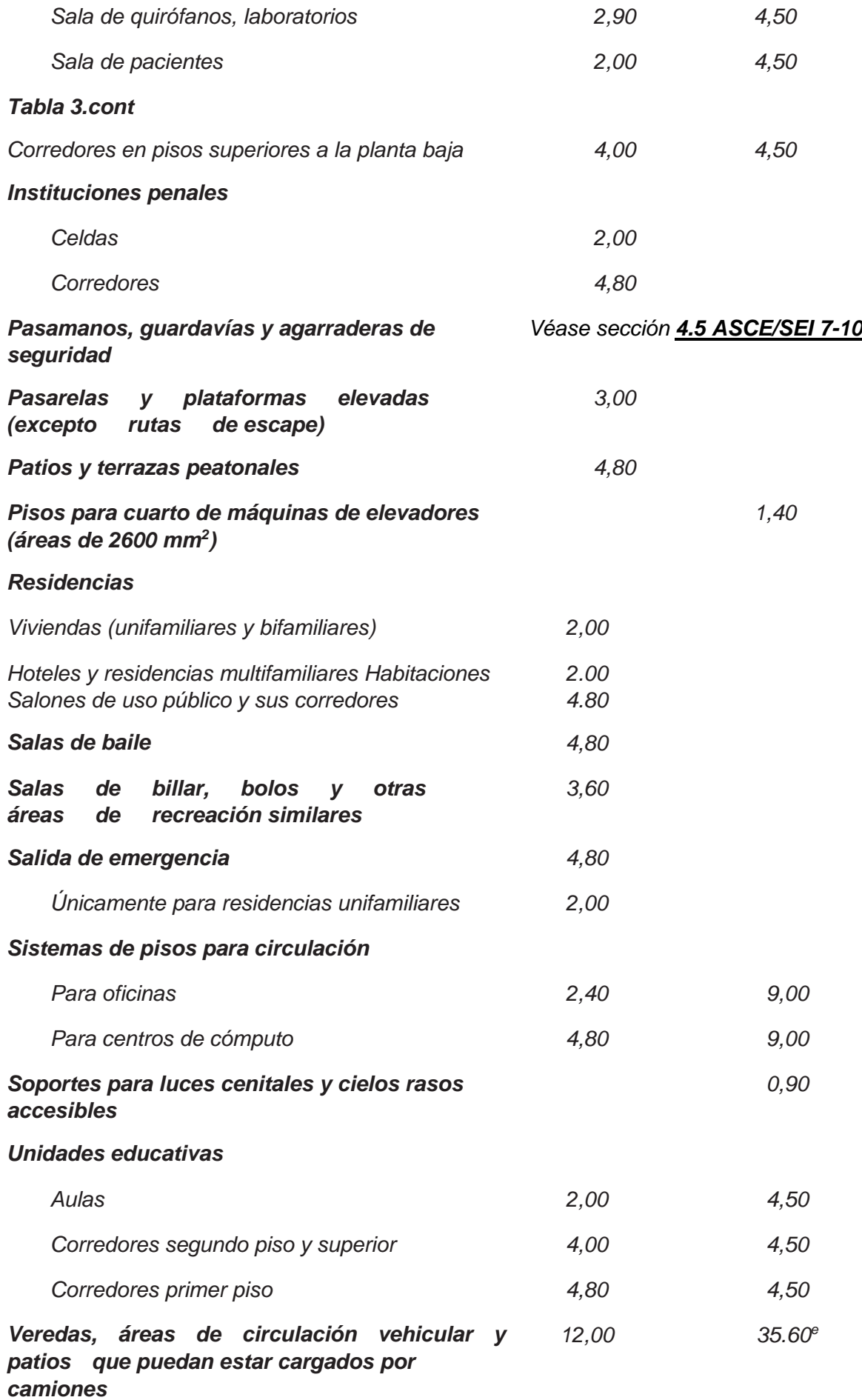

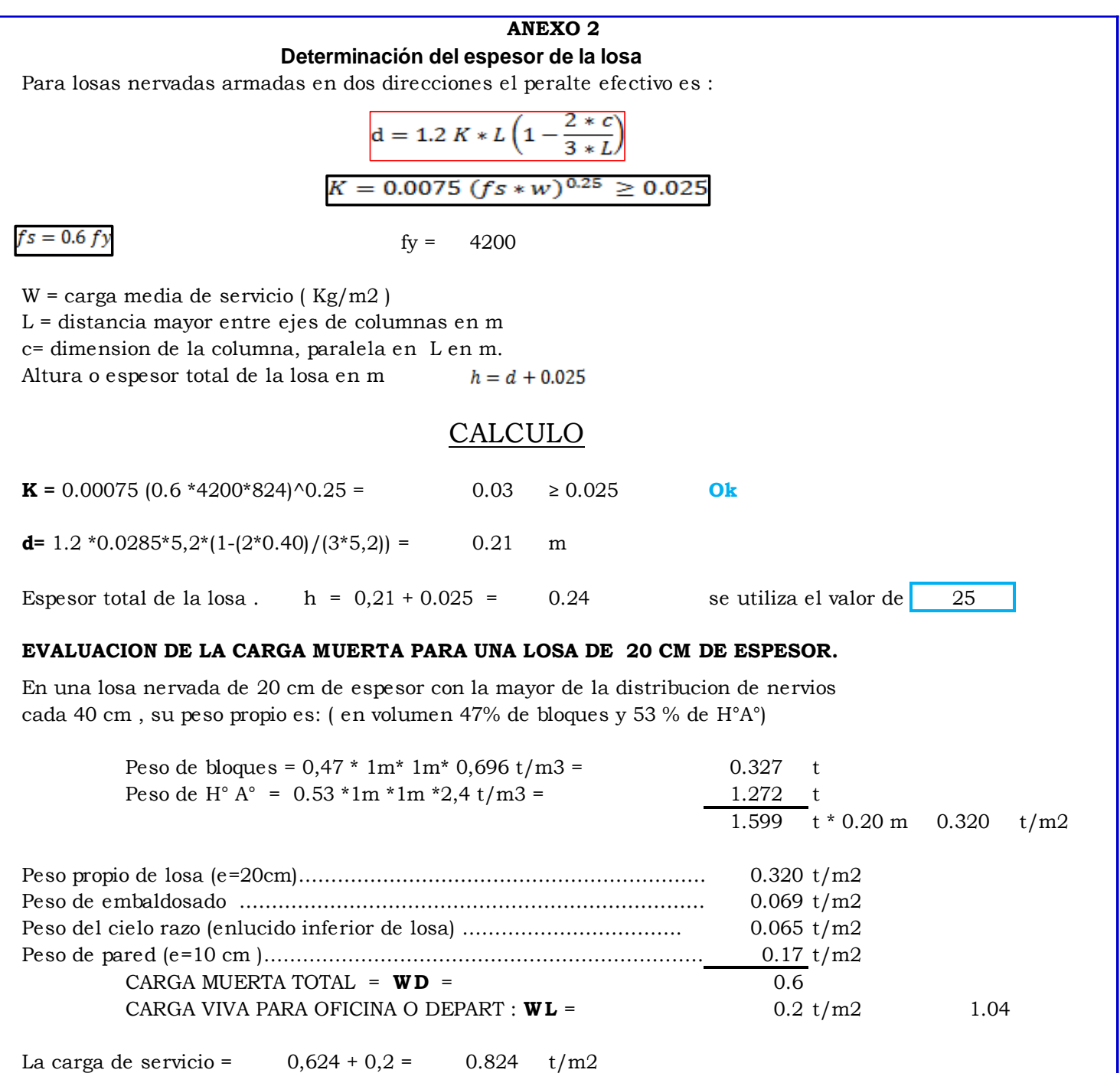

Mayorización de cargas : U = 1.2 D + 1.6 L **WU** = 1.2 WD +1.6 WL = 1.2 \*0,6 + 1.6 \*0,2 = 1.038 t/m2 = 1069 Kg/m2

#### **LOSAS ARM ADAS EN DOS DIRECCIONES (paño 5)**

Carga por m² de Losa

Wu= T/m² 1.038

Considerando el paño mas desfavorable

```
Relacion: m= <u>3.5 = 0.73</u> = 0.70 Con este valor voy a tabla de coefic pag. 25<br>4.77 = 0.73 = 0.70
```
#### **M OM ENTOS NEGATIVOS**

Melaro corto =  $0.055 * 1038 * 3.5^2 =$ Mclaro largo =  $0.033 * 1038 * 4.8^2 =$ **Kg/cm²** 0.033 \* 1038 \* **779.38 Kg/cm²** 0.055 \* 1038 \* **699.35**

#### **M OM ENTOS POSITIVOS**

 $M$ claro corto =  $0.041 * 10.38 *$ Mclaro largo <sup>=</sup> 4.8² <sup>=</sup> hnm 0.025 \* 1038 \* **590.44 Kg/cm²**  $0.041 * 1038 * 3.5^2 = 521.34 \text{ Kg/cm}^2$ <br> $0.025 * 1038 * 4.8^2 = 590.44 \text{ Kg/cm}^2$ 

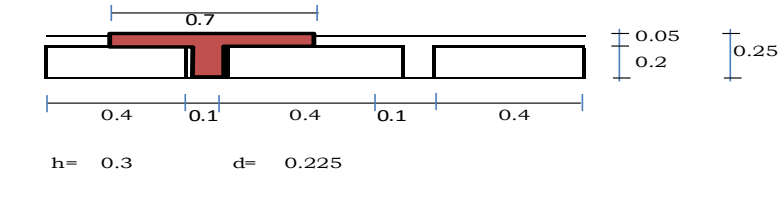

#### **NERVIOS CORTOS**

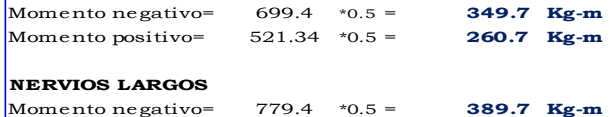

### Momento positivo= \*0.5 <sup>=</sup> **Kg-m** 590.4 **295.2**

**CALCULO DE LAS AREAS DE ACERO EN NERVIOS :**

#### $As = \frac{Mu}{\phi f y^* z^* d}$  ;  $z =$ ;

#### **HIERROS DE FRANJA CENTRAL DE LA LOSA**

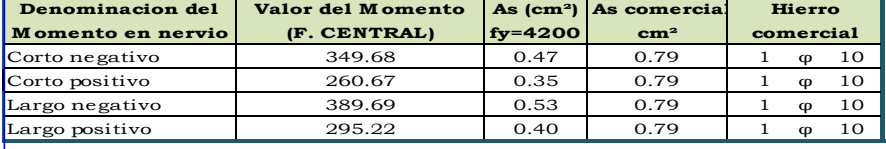

Los hierros determinados son perpendiculares a la denominacion del lado

 $z = 0.87$ 

Las franjas de la columna son un 2/3 del valor del momento de la franja central

#### **HIERROS DE FRANJA DE COLUM NAS**

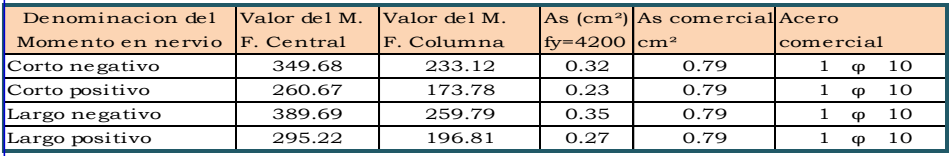

#### Se analizara una seccion de Wu= **T/m² 1.038** d= **cm 22.5** La cara de la viga esta ubicada **12.5cm** del eje de la viga por lo que la seccion de diseño se ubica a desemblade de la viga Vu= 1m \* 2.105m \* 1038 kg/cm<sup>2</sup> = **2185 kg** En 1m de ancho se dispone de 2 nervios de 10 cm de ancho <sup>=</sup> 20 cm Esfuerzo cortante ultimo: Vu= Vu= **k g** 0,85\*20\*17,5 **cm<sup>²</sup>** Cortante resistido por el hormigon:  $Vc = 0, 5/$  fc = **7.246** kg/cm<sup>2</sup> El cortante resistido por el hormigon es mayor al cortante de diseño **ok VERIFICACION DE LA RESISTENCIA A CORTANTE** Vu 2184.99  $= 7.34 \frac{\text{kg}}{\text{cm}^2}$ Vu= $\frac{Vu}{\varphi^*b^*d}$

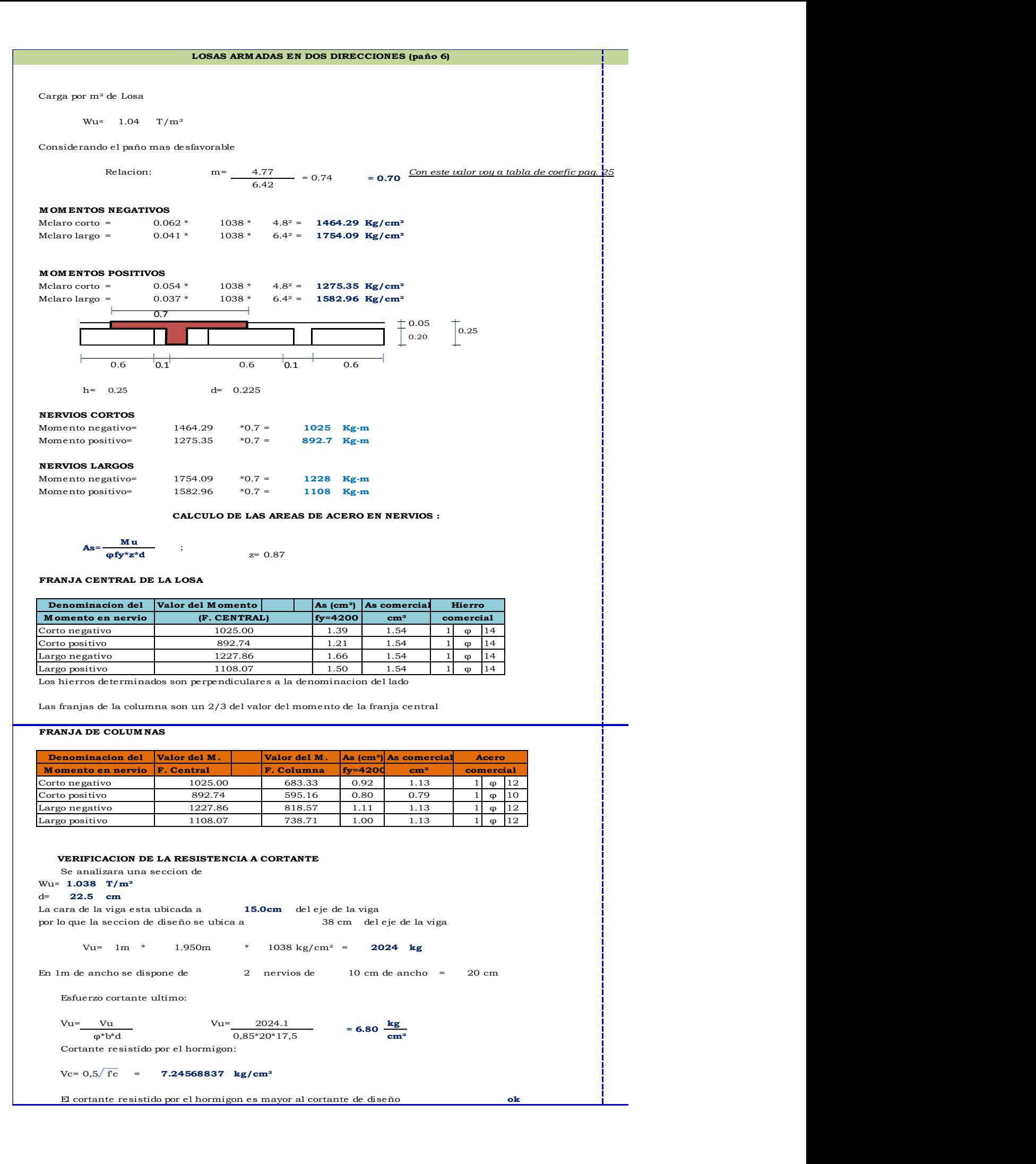

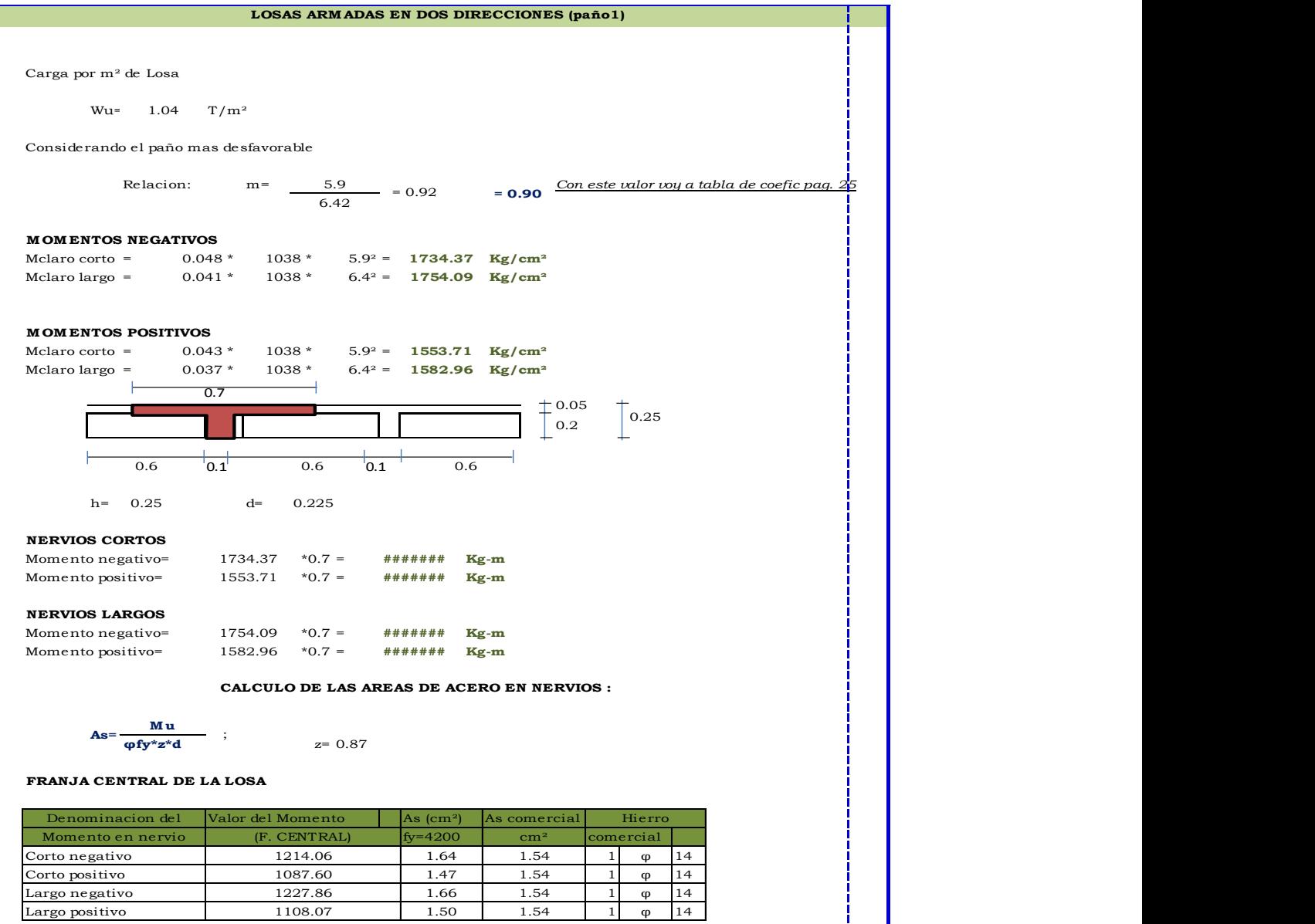

Los hierros determinados son perpendiculares a la denominacion del lado

Las franjas de la columna son un 2/3 del valor del momento de la franja central

#### **FRANJA DE COLUM NAS**

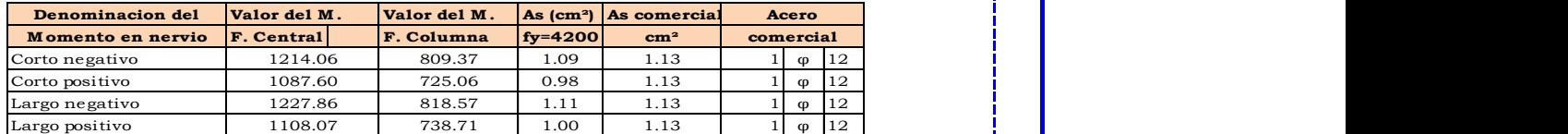

Se analizara una seccion de Wu= **T/m² 1.038** d= **cm** 5 La cara de la viga esta ubicada a **17.5cm** del eje de la viga por lo que la seccion de diseño se ubica a Vu= 1m \* 2.150m \* 1038 kg/cm<sup>2</sup> = **2231.7 kg** En 1m de ancho se dispone de 2 nervios de 20 cm de ancho <sup>=</sup> 40 cm Esfuerzo cortante ultimo: Vu= Vu= **k g** 0,85\*40\*17,5 **cm<sup>²</sup>** Cortante resistido por el hormigon:  $Vc = 0,5/fc = 7.24569$  kg/cm<sup>2</sup> El cortante resistido por el hormigon es mayor al cortante de diseño **ok VERIFICACION DE LA RESISTENCIA A CORTANTE 22.5** 40 cm del eje de la viga Vu 2231.7  $= 3.75 \frac{\text{kg}}{\text{cm}^2}$ φ\*b\*d

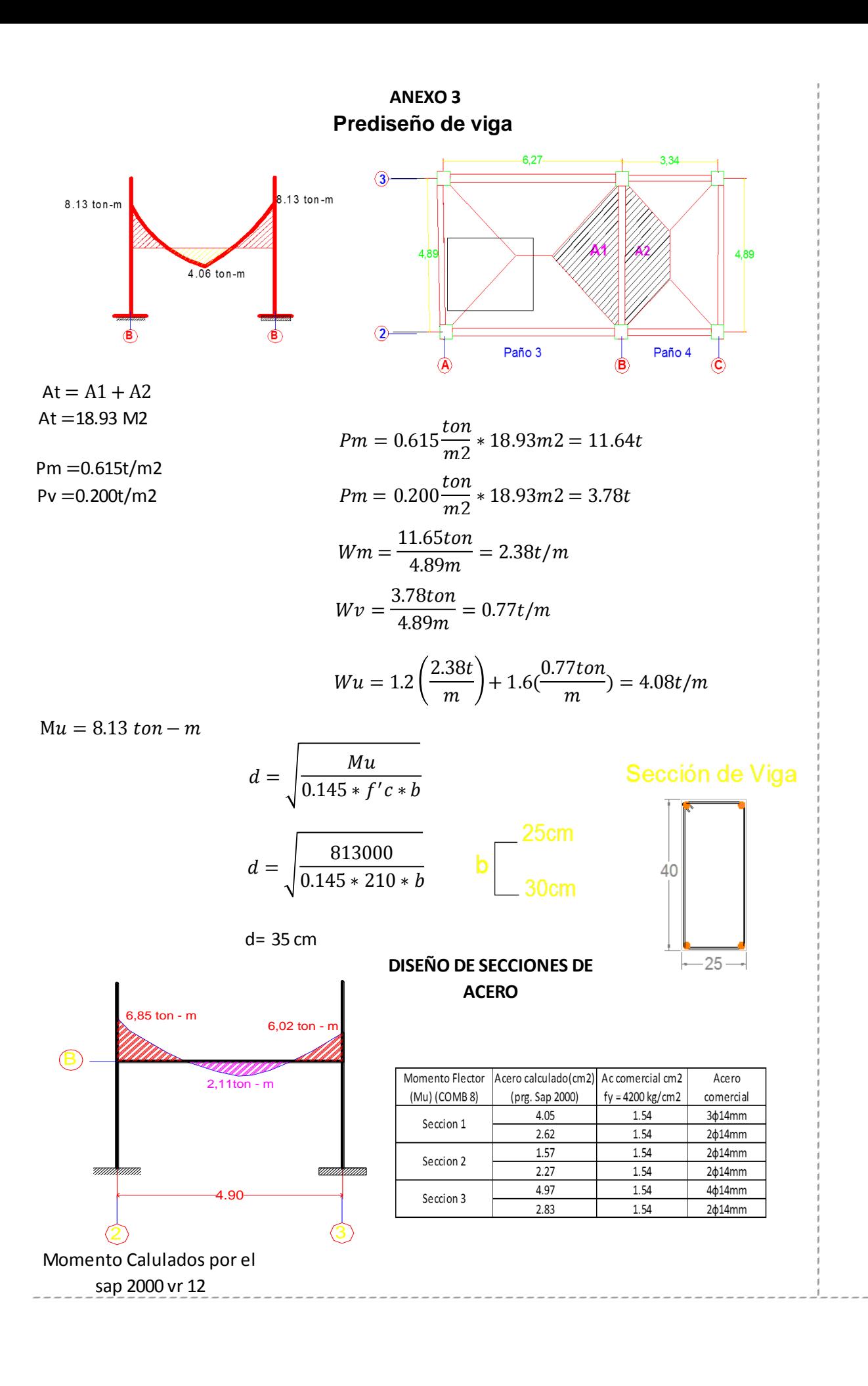

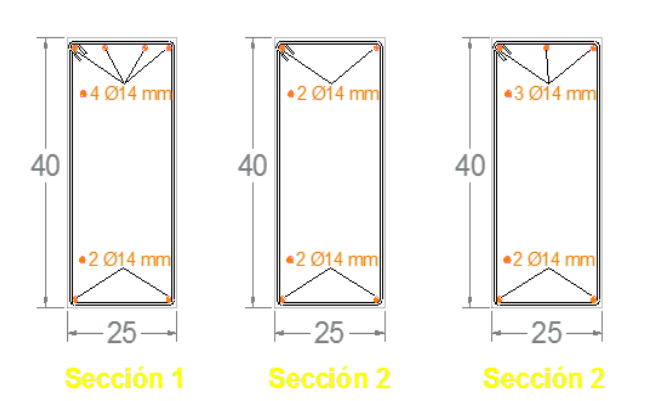

Mn1 =  $As1 * Fv(d - \frac{a}{a})$ 

 $Mn = Mn1 + Mn2$ 

 $\frac{a}{2}$ 

0,85f'c

M<sub>n1</sub>

d=a/2

Analisis de Mu resistido por la viga (doblemente reforzada) SECCION 3

 $As = 3.03$  cm2 As $1 = As - A'$ .  $As1 = 4.62 \, \text{cm}$ 2 -3.03 cm2  $A's = 4.62$  cm2  $As1 = 1.54cm2$ 

 $T = A'sfy$ 

 $T = As$  fy

Mn2

4,90

Diagrama de cortante

9.15 ton

गागा

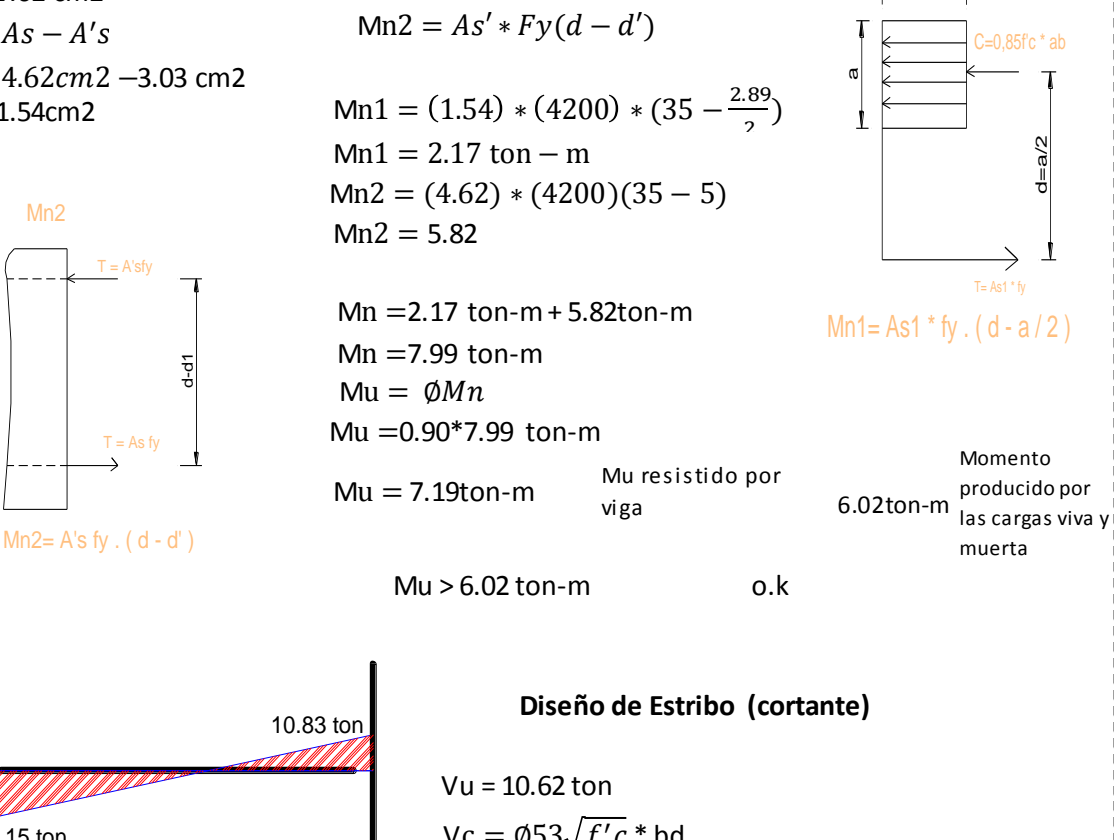

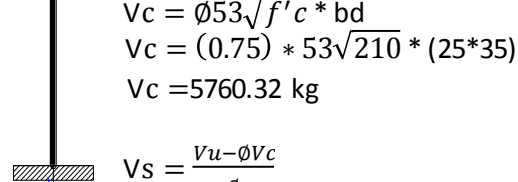

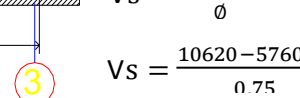

 $Vs = 6479.57kg$ 

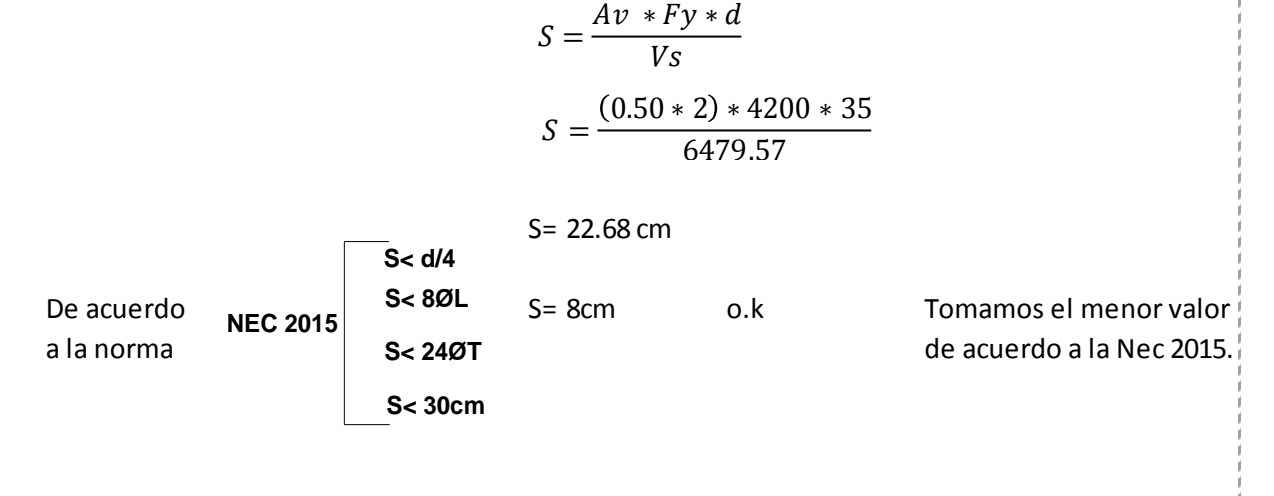

#### **Cuantias maximas y minimas de acero**

Requisitos del refuerzo longitudinal en elementos a flexion.

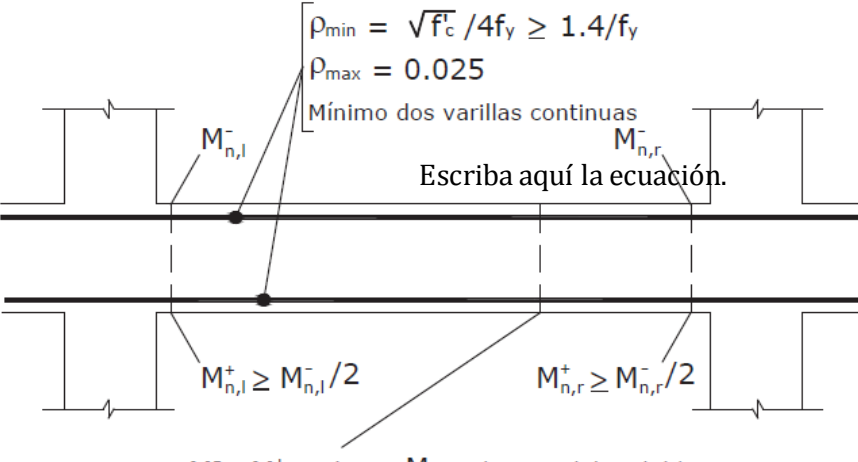

 $M_n^{\dagger}$  ó  $M_n^{\dagger}$   $\geq$  (max.  $M_n$  en la cara del nudo)/4

Nota: El refuerzo transversal no se presenta por claridad

Figura 3: Requisitos del refuerzo longitudinal en elementos a flexión

|           | Momento                           | Acero       | Ac comercial                 | Acero               | % (acero) |  |  |  |  |
|-----------|-----------------------------------|-------------|------------------------------|---------------------|-----------|--|--|--|--|
|           | Flector                           | calculado(c | $cm2$ fy = 4200<br>comercial |                     |           |  |  |  |  |
| Seccion 1 | 6.02                              | 4.05        | 1.54                         | 3¢14mm              |           |  |  |  |  |
|           |                                   | 2.62        | 1.54                         | 2 <sub>Φ</sub> 14mm |           |  |  |  |  |
| Seccion 2 | 2.11                              | 1.57        | 1.54                         | 2 <sub>Φ</sub> 14mm | 0.33%     |  |  |  |  |
|           |                                   | 2.27        | 1.54                         | 2 <sub>Φ</sub> 14mm | 0.33%     |  |  |  |  |
| Seccion 3 | 6.85                              | 4.97        | 1.54                         | 4¢14mm              | 0.41%     |  |  |  |  |
|           |                                   | 2.83        | 1.54                         |                     | 0.33%     |  |  |  |  |
|           |                                   |             |                              |                     |           |  |  |  |  |
|           | $\rho max = 0.50 \rho b$<br>1.06% |             |                              | o.k                 |           |  |  |  |  |
|           |                                   |             |                              |                     |           |  |  |  |  |

### **(ANEXO5)**

Definición De Espectro De Diseño De Acuerdo A La NEC 2015 Combinaciones de Carga de acuerdo a la NEC 2015.

- o "Combinación 1 : 0.4D
- $\circ$  Combinación 2 : 1.2 D + 1.6 L + 0.5max[Lr; S ; R]
- o Combinación 3: 1.2 D + 1.6 máx.[Lr; S ; R]+ máx.[L ; 0.5W]
- o Combinación 4: 1.2 D + 1.0 W + L + 0.5 máx.[Lr; S ; R]
- $\circ$  Combinación 5: 1.2 D + 1.0 E + L + 0.2 S
- o Combinación 6: 0.9 D +1.0 W
- Combinacion7:  $0.9 D + 1.0 E''(3)$
- o COMBINACION 8: EMVOLVENTE

 $D = Carga$  permanente

- $E = Carea$  de sismo
- L = Sobrecarga (carga viva)
- Lr= Sobrecarga cubierta (carga viva)
- S = Carga de granizo
- $W = Carga$  de viento

Considerando las normas de la NEC 2015 (PELIGRO SISMICO) y considerando un tipo de perfil de subsuelo y el factor de z procedemos a calcular con el siguiente método:

Considerando las condiciones del proyecto se siguió el siguiente procedimiento para obtener el espectro de diseño:

- El factor de zona sísmica Z
- El tipo de suelo del sitio de emplazamiento de la estructura,
- La consideración de los valores de los coeficientes de amplificación de suelo Fa, Fd,Fs.

**Fa=**1 Coeficiente de amplificación de suelo en la zona de período cortó.

**Fd=**1,6 amplificación de las ordenadas del espectro elástico de respuesta de desplazamientos para diseño en roca

**Fs=**1,9 comportamiento no lineal de los suelos

**η =** Razón entre la aceleración espectral Sa (T = 0.1 s) y el PGA para el período de retorno seleccionado será igual 1,8 para Provincias de la Costa.

**r=** 1,5 Factor usado en el espectro de diseño elástico y su valor depende de su ubicación geográfica

**ɸe y ɸp= 0,9** Coeficientes de configuración estructural en elevación y en planta.

**R= 8** El coeficiente de capacidad de disipación de energía (R) calculado considerando los coeficientes de configuración por irregularidad en planta 0.90 y elevación 0.90 es de 8.

**Sa =** Espectro de respuesta elástico de aceleraciones (expresado como fracción de la aceleración de la gravedad g). Depende del período de vibración de la estructura

TC= Es el período límite de vibración en el espectro sísmico elástico de aceleraciones que representa el sismo de diseño.

TL= Es el período límite de vibración utilizado para la definición de espectro de respuesta en desplazamientos

#### **Formulas**

El diseño espectral, que obedece a una fracción de amortiguamiento respecto al crítico de 5%, se obtiene mediante las siguientes ecuaciones, válidas para períodos de vibración estructural T pertenecientes a 2 rangos

 $S_a = \eta Z F_a$ para $0 \leq T \leq T_C$ 

$$
\mathbf{S}_{\mathbf{a}} = \eta \mathbf{Z} \mathbf{F}_{\alpha} \left(\frac{r_c}{r}\right)^r \quad \text{para } T > T_C
$$

Los límites para el período de vibración TC y TL

$$
T_C = 0.55F_s \frac{F_d}{F_a}
$$

$$
T_L = 2.4. F_d
$$

Zonas Sismicas Para Nuestro Medio **}** 

Valor De Z Para Zona Sismica V

| Zona sismica                       |                       |      |      |      |      | M           |
|------------------------------------|-----------------------|------|------|------|------|-------------|
| Valor factor Z                     | 0.15                  | 0.25 | 0.30 | 0.35 | 0.40 | $\geq 0.50$ |
| Caracterización<br>peligro sísmico | del Intermedia   Alta |      | Alta | Alta | Alta | Muy alta    |

Tabla 1. Valores del factor Z en función de la zona sísmica adoptada

*FUENTE: NEC 2015.*

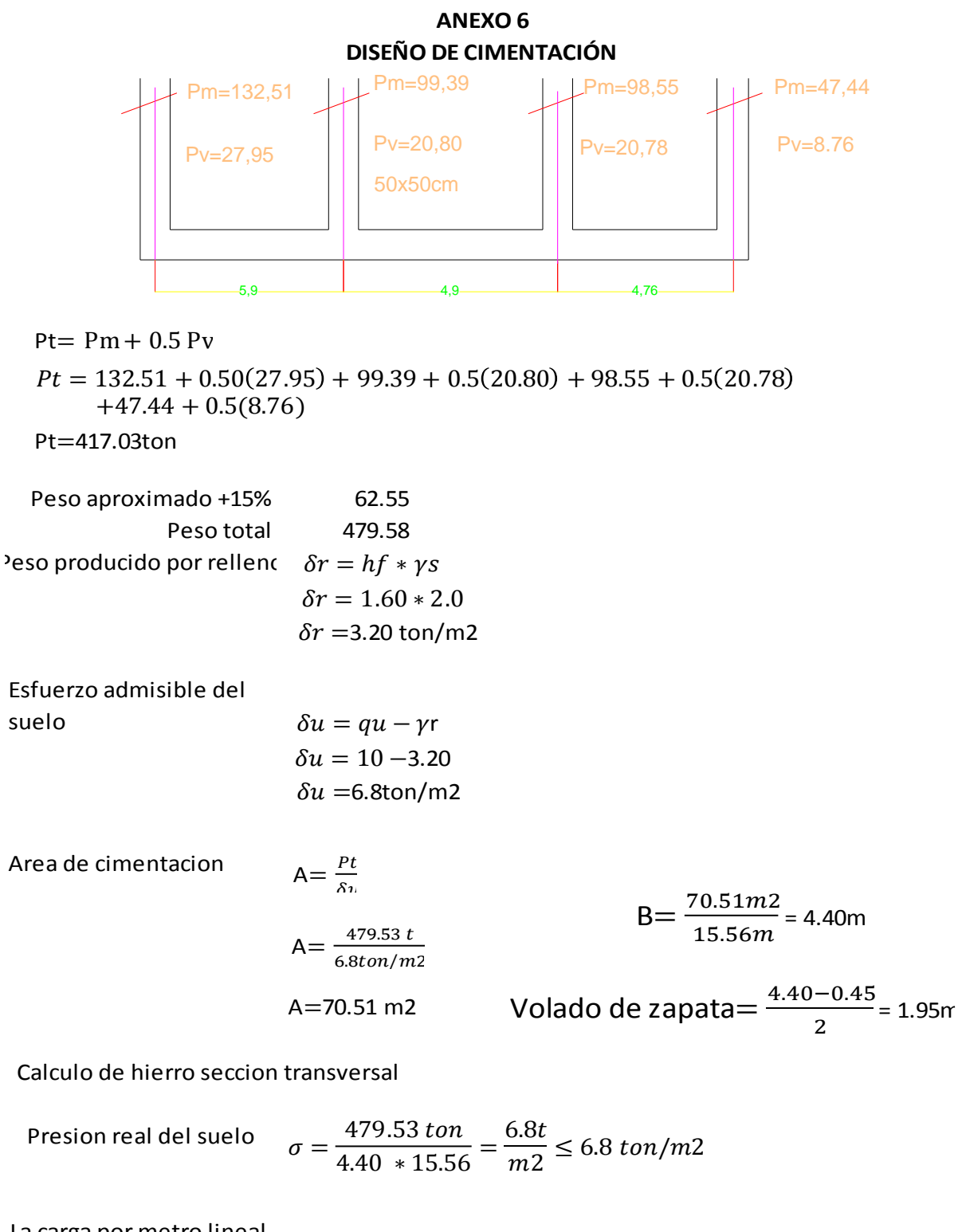

La carga por metro lineal

$$
W = \frac{6.8 to}{m^2} * 1 m = 6.8 \cdot \frac{1}{m}
$$

$$
M = \frac{6.8 \times 1.95^2}{2} = 12.92 \tan/m
$$

R= 33.78 kg/cm2

R=  $ofv(1-\frac{0}{2})$  $\frac{(\frac{P}{f})^{\frac{P}{f}}}{f^{\prime}c}$ ρ  $0.18f^{\prime}$ f  $\rho = 0.009$ 

$$
d = \sqrt{\frac{Mu}{\phi Rnb}}
$$
  
\n
$$
d = \sqrt{\frac{2109000}{0.90*33.78*100}}
$$
  
\n
$$
d = 26.33 \text{ cm}
$$
  
\n
$$
h = 26.33 \text{ cm}
$$
  
\n
$$
h = 26.33 \text{ cm}
$$
  
\n
$$
h = 33.33 = 35 \text{ cm}
$$
  
\n
$$
d = 28 \text{ cm}
$$
  
\n
$$
Por \text{ razones de cheque por\ncortante sumimo 45 cm\n
$$
d = \frac{d}{5}
$$
  
\n
$$
a = \frac{4}{5}
$$
  
\n
$$
a = \frac{38}{5} = 7.6 \text{ cm}
$$
  
\n
$$
As = \frac{Mu}{\phi f y (d - \frac{a}{2})}
$$
  
\n
$$
As = \frac{2109000}{0.90*4200(38 - \frac{7.6}{2})}
$$
  
\n
$$
As = 16.31 \text{ cm}
$$
  
\n
$$
As = 16.31 \text{ cm}
$$
  
\n
$$
a = \frac{16.31*4200}{0.85*(210)*(100)}
$$
  
\n
$$
a = 3.83 \text{ cm}
$$
  
\n
$$
As = \frac{2109000}{0.90*4200(38 - \frac{383}{2})}
$$
  
\n
$$
As = 15.46 \text{ cm}
$$
  
\n
$$
As = 15.46 \text{ cm}
$$
  
\n
$$
as = \frac{15.46*4200}{0.90*4200(38 - \frac{383}{2})}
$$
  
\n
$$
As = 15.46 \text{ cm}
$$
  
\n
$$
a = \frac{15.46*4200}{0.85*(210)*(100)} = 3.63 \text{ cm}
$$
$$

$$
As = \frac{2109000}{0.90*4200(38-\frac{3.63}{2})}
$$

Chequeo valor as

ACERO

Armadura minima

Arm min =  $0.0020 * b * h$ 

Arm min =  $0.0020 * 100 * 45$ 

Arm min =  $9cm2$ 

$$
15.41 \ge 9cm2 \text{ o.k}
$$

numero de varillas

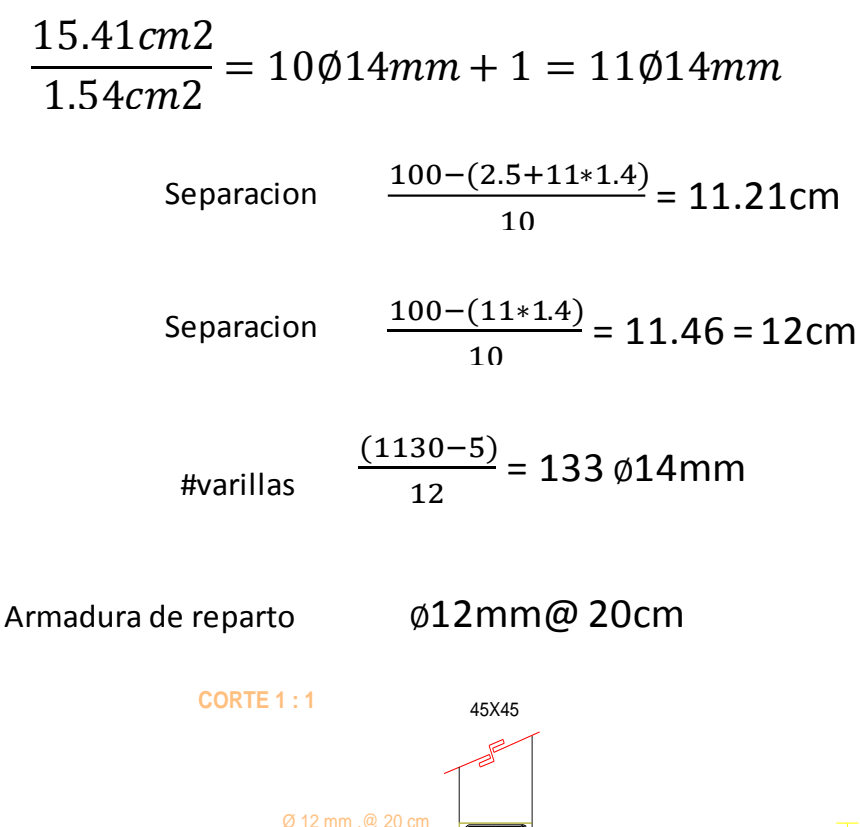

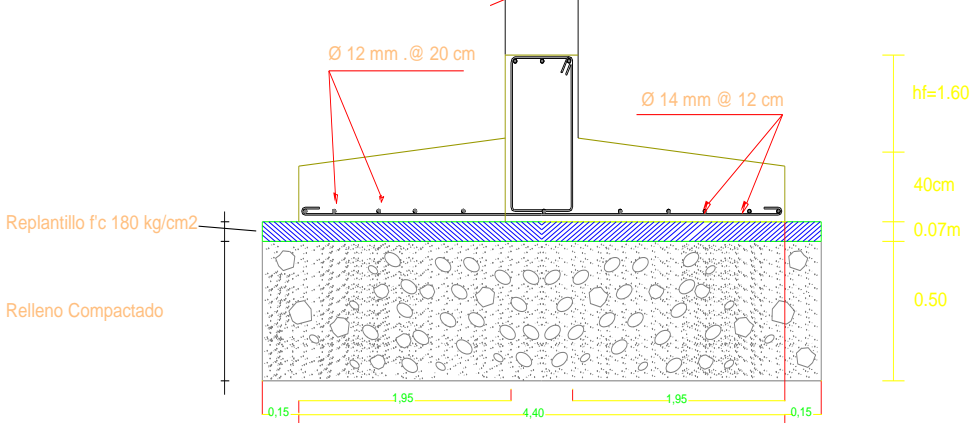

# JRKUND

## **Irkund Analysis Result**

nalysed Document: ubmitted: ubmitted By: ignificance:

LUCIO ALEXANDER AJILA..docx (D16389798) 2015-11-25 22:41:00 elreydeldisfraz-666@hotmail.com  $7%$ 

purces included in the report:

p://repositorio.espe.edu.ec/bitstream/21000/2043/2/T-ESPE-020940-1.pdf tp://documents.mx/documents/actualidad-nacional-20dfdf14-julio.html

stances where selected sources appear:

ARQUITECTA Luisona Campugano OU DOCENTE 0704180611